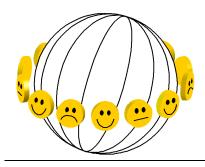

# World Database of Happiness Instruction for entering findings

Ruut Veenhoven, November 2023

## Workflow

| Step     | Task                                                                                             | Instructions in introductory text                          |
|----------|--------------------------------------------------------------------------------------------------|------------------------------------------------------------|
| Α        | Gather interesting publications                                                                  | Bibliography, chapter 3, section 3/1                       |
| В        | Select on<br>- concept                                                                           | Bibliography, chapter 3, section 3/2                       |
|          | - valid measurement                                                                              | Measures of happiness, chapter 4, sections 4/2, 4/3        |
| <u>C</u> | Log on to Access Database                                                                        |                                                            |
| D        | Enter publication in Access Database<br>- Authors in Directory<br>- Publications in Bibliography | This chapter section 3/2.1         Bibliography, chapter 4 |
| E        | Enter findings in Access Database<br>- make excerpt<br>- check excerpt                           | Correlational findings, Chapter 3, Notation of findings    |
| E        | Send except to author                                                                            |                                                            |
| <u>G</u> | Upload to website                                                                                |                                                            |

## Continuous

| H Manage classificatio |  |
|------------------------|--|
|------------------------|--|

## STEP C: LOG-ON TO MS-ACCESS DATABASE AT ERASMUS UNIVERSITY

#### PREPARATION

#### 1. Get an account at Erasmus University Rotterdam

If you are employed at Erasmus University Rotterdam, you will have an **Erna account** (Erasmus Remote Network Access) and an accompanying password. Your user ID consists of 5 numbers and 3 characters that typify your name, e.g., for a person named John Smith <u>12345jsm@eur.nl</u> If you are not employed at Erasmus University Rotterdam, you need a hospitality agreement, for which you can apply on invitation.

If you are not employed at Erasmus University, you need a **Hospitality Agreement**, which is provided on invitation. Apply for an invitation at the Erasmus happiness Economics Research Organization (EHERO) <u>ehero@ese.eur.nl</u>. You will then receive an e-mail from EHERO with a link to an application form which you must complete.

Erasmus University charges costs for a hospitality agreement, which was € 1000 per year in 2023. Together with the invitation you will receive an invoice. Once paid, you get an Erna account by e-mail and a password separately send to your postal address.

You have then access to all facilities for staff at Erasmus University, including use of the library and assistance by the IT-helpdesk.

- Install MyDesktop app to get access to your remote desktop See instructions at: <u>Remote Desktop connection | Erasmus University Rotterdam</u> <u>Employees | Erasmus University Rotterdam (eur.nl)</u>
- **3. Install Authenticator app** by means of which you can confirm your identity using your mobile phone

See instructions at: <u>Multi Factor Authentication (MFA) - logging in with an extra step</u> | <u>Erasmus University Rotterdam Employees | Erasmus University Rotterdam (eur.nl)</u>

#### HOW TO LOG-ON

- Go to your remote desktop: either using mydesktop or your browser
  - Using MyDesktop app (which provides the best functionality)
  - Click icon

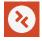

- Using your browser
  - Go to <u>https://mydesktop.eur.nl</u>
  - Your remote desktop will open.
- Open Access Database
  - The first time you access your remote desktop, you will see an empty screen with only the Recycle Bin in corner left-top.
  - Click the Recycle Bin and you will see option to further folders.
  - Follow this path:
    - Libraries/Shared/Groups/ESE-HERO/GELUK/WDBHAP/HAP\_DB/WDH.mdb
  - If you get stuck, let us know. Possibly we forgot to admit you to the folder ESE-EHERO/GELUK.
  - The following screen will appear.
  - Make a short-cut to this file.

#### Start screen of the Access database

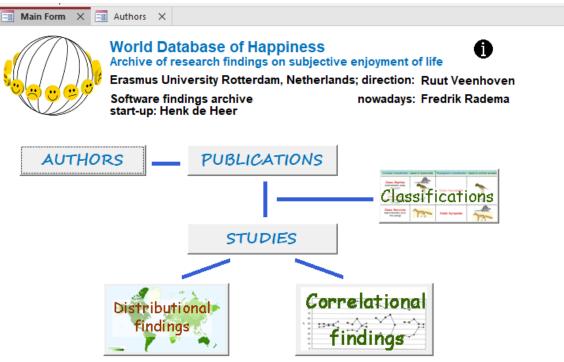

#### HOW TO LOG-OUT

#### Do not leave by clicking the X in right-top of the screen

- Click START
- Click on your name
- Sign out

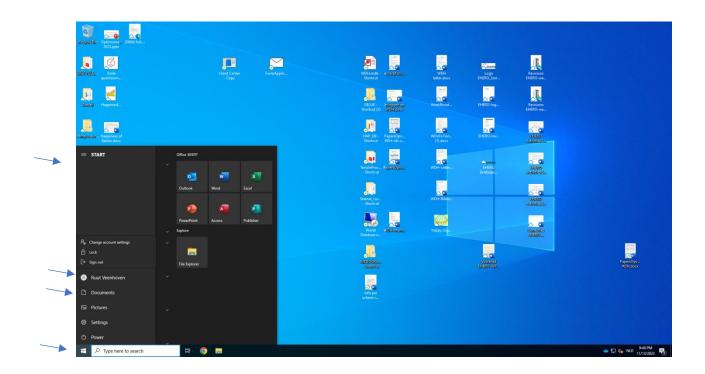

## STEP D: ENTER A PUBLICATION IN THE ACCESS DATABASE

- How to operate this application
- How to enter authors
- How to enter a publication

## ACCESS database: How to operate this application.

Most of features of this database will be self-evident. Some points to note:

- To enter:
  - Select an option from a picklist

or

- Add text to a textbox
- To delete:
  - Click the square or bar left of the item, which will turn black
  - When thus activated press the delete key on your key-board

This application of Microsoft-Access is used for entry only. Your additions will be stored in a Microsoft-Azure SQL database and subsequently uploaded to a web browser in Word Press.

## **AUTHORS: How to enter in WDH Access database**

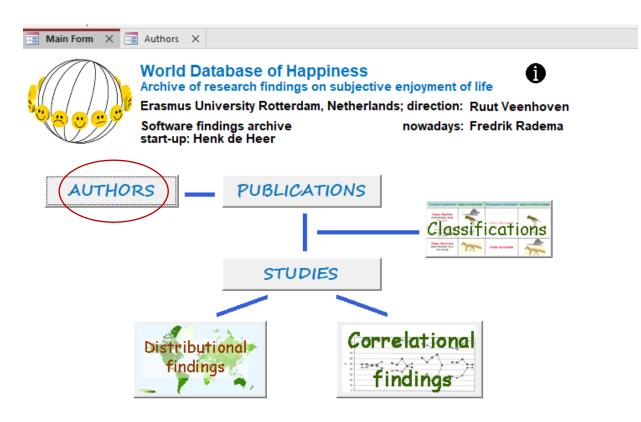

| >         | 📑 Main Form X 📑 Authors X                   |                                                       |                                               |
|-----------|---------------------------------------------|-------------------------------------------------------|-----------------------------------------------|
| tion Pare | Authors Export Author<br>list to Excel file | Filter on     Text string     C Email                 | Filter No filter                              |
| aviga     | Last name of author                         | Country                                               | Refresh numbers                               |
|           |                                             | First name Email address or other identifying feature | Number of Pubs<br>Last update Main Co Address |
|           | Details<br>21832                            |                                                       | 10/10/2023 Main 0 0 Co                        |
|           | Details<br>21963                            | Yampey                                                | 2/13/2023 Main 0 0 Co                         |
|           |                                             |                                                       |                                               |

- Enter **all** authors of a publication.
- Enter for each author at least name and country.
- Add e-mail if available.
  - To be used for checking entries with authors and for mailings.
- Other fields are optional.

### **PUBLICATIONS: How to enter in WDH Access database**

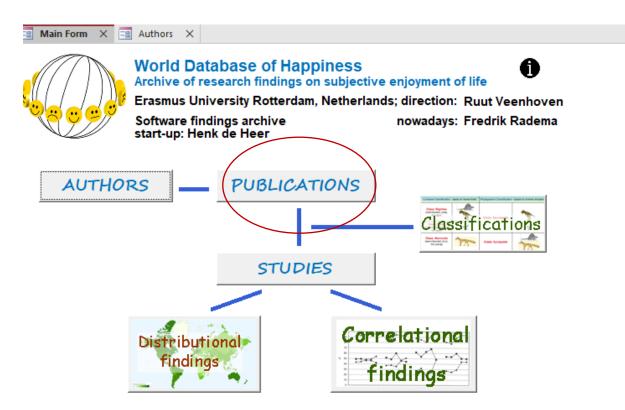

#### PREPARATION

#### Eligibility

Check whether the publication deals with happiness in the sense of the **subjective enjoyment of one's life-as-a-whole**. This concept is delineated in Chapter 2 of the Introductory text to this Bibliography of Happiness: <u>Concept of happiness</u>. Not everything called 'happiness' is included in this database, only work that fits this definition.

Note that the database also includes publications in which the subject is denoted using different names, such as 'life-satisfaction' or 'subjective wellbeing'. Publication must be closely read to assess whether-or-not happiness in the sense of subjective enjoyment of one's life-as-a-whole is addressed. Conceptual specificity is a main strength of the World Database of Happiness.

#### Precoding

Optional is use of the <u>Publication notation form</u> to mark the main features of the publication, among which whether it reports an empirical study in which a valid measures of happiness was used; that is, whether the observations on happiness in that publication are eligible for inclusion in the findings archive.

You can add this form to the publication as a first page. An instruction for merging pdf files is found <u>here</u>. You can also add remarks to the pdf of the publication, such as high lighting the measure of happiness used, Such annotated versions of the publication

can be saved and made available using the box at the left bottom of the screen. See instruction for adding a text file.

Precoding is required if the coding and entry are not done by the same person in the same time.

#### **Check doubles**

Before entering a new publication, check whether that publication has not been entered already. Click the box **approved** at the left top of the screen and select on first author. You can also use the <u>publication double checker</u>. Note, that you can meet different versions of a publication, typically an earlier working paper and a later journal article. Enter all versions, since there may be a difference in amount of findings reported, with typically most detail in the working paper version.

If the publication is not entered yet, go back to publications **in progress** and check also there for a possible excerpt of the same study. If not, click the button **New publication**.

#### ENTER A NEW PUBLICATION

| 📑 Main Form 🛛 🗙          | 🖃 Publication X 📑 Public               | cations ove | view ×                                                                                                    |                                                                                           |           |
|--------------------------|----------------------------------------|-------------|----------------------------------------------------------------------------------------------------|-------------------------------------------------------------------------------------------|-----------|
| Publication              | ns (* in process) (* a                 | approved    | First                                                                                                    | New publication                                                                           | Textfiles |
| Id                       | Reference                              | Year        | Title                                                                                                    | Source                                                                                    |           |
| View<br>details          | Myrskyla & Margolis (2014)<br>Id=16901 | 2014        | Happiness: Before and after the kids                                                                                   | Demography(2014) 51:1843–1866                                                             |           |
| 16900<br>View<br>details | Ghani et al. (2011) Id=16900           | 2011        | LA QUALITÉ DE VIE (QDV) DES HABITANTS<br>VIVANT DANS LES<br>ÎLES DE L'ÉTAT DE TERENGGANU, MALAISIE                     | Canadian Social Science, 2011, Vol. 7, 59-70                                              |           |
| 16899<br>View<br>details | De Klerk (2021) Id=16899               | 2021        | Een jaar met corona<br>Ontwikkelingen in de Maatschappelijke<br>Gevolgen van Corona (A year with corona                | Sociaal Cultureel Planbureau, 2021, The<br>Netherlands, Den Haag                          |           |
| 16897<br>View<br>details | NRC (2013) Id=16897                    | 2013        | Modern Geluk Wat Mensen Gelukkig Maakt<br>– en Wat Niet                                                                |                                                                                           |           |
| 16894<br>View<br>details | Ansari et al. (2918) Id=16894          | 2918        | Investigating the Relationship between<br>Happiness and Selfconfidence with<br>Addiction Recurrence in Addicted People | WORLD FAMILY MEDICINE/MIDDLE EAST<br>JOURNAL OF FAMILY MEDICINE, 2018,<br>Vol.16, 133-140 |           |
| 16893                    | amin et al. (2013) Id=16893            | 2013        | Transformational Leadership and Life                                                                                   | International Journal of Business and                                                     |           |

Publication entry screen 1

The screen has opened with publications **in process**, see at the left top of the screen. Publications on this list are not yet presented on the website. Once given OK, a publication will be moved to the list of **approved** publications and be presented on the website.

To continue on an existing entry, enter the first **author**'s name to open that record.

Otherwise, click New publication

#### Publication entry screen 2

| 9         | Clipboard<br>Main Form X | اتد<br>Publication | Sort & Filter     | Records                       |      | Find | Text Formatting |
|-----------|--------------------------|--------------------|-------------------|-------------------------------|------|------|-----------------|
| •         | Choose the first au      | thor of the n      | ew publication    |                               |      |      |                 |
| $\langle$ |                          |                    | v tart new public | ation with xxx as first autho | or   |      |                 |
|           |                          |                    | Close for         | m; don't start a new publica  | tion |      |                 |

Select first author of the publication and start new publication

| Cipudatu izi Soft ochiner                                                       | Actorius I I III I I I I I I I I I I I I I I I                                                                  |
|---------------------------------------------------------------------------------|----------------------------------------------------------------------------------------------------|
| Main Form X Publications overview X Publication X<br>10844 (Aaker et al. (2010) | ♥ OK since 10/11/2023 New (Co) Refresh Show                                                                     |
|                                                                                 | publicatio Authors (co)authors studies                                                                          |
| Publication Subjects Subject within tree                                        |                                                                                                    |
| Aaker v J. Jennifer                                                             | First author Add subject View subject in li                                                                     |
| Mogilner C. Cassie Check                                                        | Co-authors Happiness and Time behavior All Tree                                                                 |
| Rudd V M.D. David Check                                                         |                                                                                                    |
|                                                                                 |                                                                                                    |
| Record: H 4 1 of 2 + H + No Filter Search                                       |                                                                                                    |
| Authors Aaker, J.; Mogilner, C.; Rudd, M.D.                                     |                                                                                                    |
| Title If Money Doesn't Make You Happy, Consider Time.                           | Discipline                                                                                                    |
| Year 2010                                                                       | Subject matter                                                                                                  |
| Source Time & Happiness, 2010, 1 - 19                                           | □ concept □ measurement □ determinants □ consequences □ beliefs and ideals                                      |
| Languag English (Australia, Canada, UK, USA)                                    | Type of document empirical research literature review                                                           |
| ISBN ISBN digital                                                               | ✓ treatise ✓ single study ✓ general review                                                                      |
|                                                                                 | ☐ policy paper ☐ meta analysis ☐ special subject                                                                |
| ISSN ISSN Online                                                                | T data set                                                                                                    |
| URL http://papers.ssm.com/sol3/papers.ctm?abstract_id=1706968                   | Time frame of data on happiness<br>T past T present T future T percieved changes<br>in happiness                |
| DOI                                                                             | Happiness variants measured                                                                                     |
|                                                                                 | □ overall □ hedonic level □ contentment                                                                         |
| Remarks                                                                         | Inclusion in findings archive                                                                                   |
| Text file 10844.pdf Set Open Delete                                             | C yes: at least one valid measure<br>of happiness used F no: no valid C no: no new data on present<br>happiness |

#### Publication entry screen 3, left hand part

**Id number:** The system automatically generates an identification number at the left top of the screen. Identification numbers follow order of entry.

#### **Authors**

- Enter **all** authors of a publication.
- Enter at for each author at least **name**, e-mail, country.

#### Bibliographics

- Select on first author.
- Complete the boxes as far as possible.
- In the case of text in other languages than English, note title in that language first followed by a translation in English in brackets.

#### **Text file**

- Adding an annotated copy of the publication is optional. That texts will not be presented on the website but serve to facilitate entry.
- **Rename** the pdf file of the publication at hand by the just generated Id number.
- **Save** in: https://www.eur.nl > Libraries > Shared > ESE-EHERO > GELUK > WDBHAP > ALL BIBLIOGRAPHY
- The ID number will appear in the field Text file at the left bottom of the screen
- Click **Set** to confirm

#### Publication entry screen 3; right hand part

|   | Main Form X 📑 Publications of | verview X 📑 Publication X |                  |                              |                                       |   |
|---|-------------------------------|---------------------------|------------------|------------------------------|---------------------------------------|---|
|   | 16965 Aaker Id=16965          |                           | C OK sine        | ve 11/20/2023 New publicatio | (Co) Refresh Show (co)authors studies | ) |
| 9 | Publication Subjects Subje    | ct within tree            |                  |                              |                                       |   |
|   | Aaker                         | ∼ J. Jenni                | fer First author | Add subject                  | View subject in li                    |   |
|   | •                             | ✓                         | Check Co-authors |                              |                                       |   |
|   |                               |                           |                  |                              |                                       |   |
|   |                               |                           |                  |                              |                                       |   |

#### Add subjects

Select the main subjects addressed in the publication, using the classification explained in Chapter 4 of the Introductory text to this Bibliography of Happiness <u>Classification of</u> <u>Publications</u>. *Global subject classification* (level 0) in section 4/2.1, *sub-subject classification* in section 4/2.2

#### Subject classification selection screen

| Main Form X = Pi<br>16965 Aaker Id=1696 | ublications overview X 📑 Publication X      | CK since 11/20/2023 New publicati                                   | io Authors (co)authors studies            |
|-----------------------------------------|---------------------------------------------|---------------------------------------------------------------------|-------------------------------------------|
| Publication Subje                       | cts Subject within tree                     |                                                                     |                                           |
| Filter on level 0<br>Filter on le       | evel 1                                      | Filter on all items<br>and keywords                                 | Filter Unfilter                           |
| Id Level L                              | Description                                 | Keywords                                                            |                                           |
| 2036 0 STU                              | DY of HAPPINESS                             | <ul> <li>research field, strand, topic</li> </ul>                   | Add to View within publication tree       |
| 1857 1 D                                | evelopment of happiness research            | evolution, growth                                                   | Add to View within publication tree       |
| 3146 2                                  | Early philosophy of happiness               | ancient, historical                                                 | Add to View within publication tree       |
| 1638 2                                  | Prominence of happiness as a research topic | attention for, interest in, popularity o<br>prevalence of happiness | f, Add to View within publication tree    |
| 3147 3                                  | Happiness in anthropology                   | non-western civilizations                                           | Add to<br>publication View within<br>tree |
| 3152 3                                  | Happiness in architecture                   | building                                                            | Add to View within publication tree       |
|                                         |                                             |                                                                     |                                           |

- Use the subject classification to denote the main issues addressed in the publication. Two search boxes will appear, on top level 0 of main subject categories (e.g., 'Correlates of happiness') and one level below (1) sub-subjects (e.g., Personal correlates of happiness). Sub-subjects are further split into sub-subjects (e.g., Physical characteristics → Appearance).
- You can also select a subject using the Filter function at the right top of the screen. If you enter 'appearance' or a synonym like 'good looks' a list of corresponding subject categories will appear, from which you can select.
- Click Add to publication if the subject is addressed in the publication
- Click View within tree to see how a sub-subject fits a higher subject category. This helps to select the right subject: e.g., a search for keyword 'beauty' will give links to 'scenic beauty', 'personal appearance' and 'appreciation of beauty' in arts.

#### Publication entry screen 3; right hand part

| 10844 A       | Aaker et al. (2010)                                              | CK since 10                   | 0/11/2023 New (Co)<br>publicatio Authors  | Refresh Show<br>(co)authors studies     |
|---------------|------------------------------------------------------------------|-------------------------------|-------------------------------------------|-----------------------------------------|
| Publica       | ition Subjects Subject within tree                               |                               |                                           |                                         |
| Aake          | er V J. Jennifer                                                 | First author                  | Add subject                               | View subject in li                      |
| ▶ Mogil       | Iner C. Cassie C                                                 | heck Co-authors               | Happiness and Time behavior               | All Tree                                |
| Rudd          |                                                                  | heck                          |                                           |                                         |
| ·             | H 4 1 of 2 >> H += Search<br>Aaker, J.; Mogilner, C.; Rudd, M.D. |                               |                                           |                                         |
| Title<br>Year | If Money Doesn't Make You Happy, Consider Time.                  |                               | ▼ social sciences                         | s                                       |
| Source        | Time & Happiness, 2010, 1 - 19                                   | Subject matter                | 🗖 measurement 🛛 🔽 determinant             | s 「consequences 」 beliefs<br>and ideals |
| Languag       | English (Australia, Canada, UK, USA)                             | Type of docum                 |                                           | literature review                       |
| ISBN          | ISBN digital                                                     | ✓ treatise                    | single study                              |                                         |
| ISSN [        | ISSN Online                                                      | policy paper                  | ·                                         | is 🦳 special subject                    |
| l             | http://papers.ssrn.com/sol3/papers.cfm?abstract_id=1706968       | 🗖 past                        | lata on happiness                         | ☐ percieved changes<br>in happiness     |
| DOI           |                                                                  | Happiness varia               | nts measured<br>hedonic level Contentment |                                         |
| Remarks [     |                                                                  |                               |                                           |                                         |
|               |                                                                  | yes: at least<br>of happiness | one valid measure 📀 no: no valid          | C no: no new data on present happiness  |

#### Features of the publication

- Discipline
- Subject matter
- Type of document

If empirical research

• Timeframe of data on happiness

#### If present happiness

• Happiness variants measured. See Chapter 2 of the Introductory text to the collection Measures of happiness, section 2/2 <u>Components of Happiness</u>.

#### Inclusion in the finding archive

- Yes: if the publication reports an empirical study that used at least one valid measure of happiness. See Chapter 5 of the Introductory text to the Bibliography of Happiness: <u>Selection for inclusion of reported results in the finding archive.</u>
- No new data: If the same data and analysis have been reported in another publication. To check for such doubles you can select publications on studies using the same survey, using the search screen <u>studies</u> on the website and select

on 'words in survey name'.

## STEP E: ENTER FINDINGS

- Select an existing Study
- Select a study you want to add
- Start a New Study
- Features in banner n entry screen
- Describe People investigated
- Describe the method used
- Add Measure(s) of Happiness
- Add Correlational Finding(s)
  - Describe a correlate.
    - Conceptually
      - How author named the correlate
      - Place(s) of the correlate in our subject classification
    - Operationally: measure used
  - o Add observed correlation with happiness
    - Select statistic(s)
    - Add elaborations and/or remarks
    - Add picture
    - Add spreadsheet
    - Add special methods
    - Add specifications
- Example of an entered study excerpt
  - How that looks on the entry screen
  - How that looks in a report as generated in Access database
- How that looks on the website

## **STUDIES:** How to enter in WDH Access database

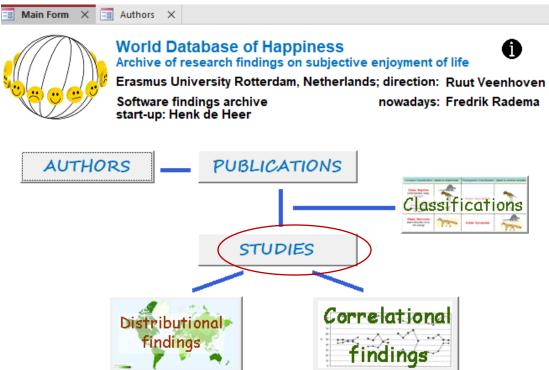

A **study** is an empirical investigation in 1) a particular population in which 2) a valid measure of happiness was used.

Results of studies in which only *invalid* measures of happiness were used are not included in this finding archive. Still, such publications are included in the Bibliography and in that context coded by subject, by way of which the user of this World Database of Happiness can nevertheless identify all research findings on happiness and a particular topic, such as happiness and income and also acknowledge the findings obtained with less ideal measures of happiness.

A publication can report more than one studies.

#### Excerpt

Excerpts are systematic summaries of studies. Excerpts contain information on:

- Design of the study, such as population and sampling
- Measures of happiness used
- Observed distribution of happiness in the sample; means and standard deviations
- Observed correlations of happiness with other variables

## STUDIES OVERVIEW: How to select an existing study

#### Study selection screen

|                 |                  | orcate External Data Data Data Data Data Data Data Da                  |                                      |                                                                       | -                                                                                                    |                                                                                                    |
|-----------------|------------------|------------------------------------------------------------------------|--------------------------------------|-----------------------------------------------------------------------|----------------------------------------------------------------------------------------------------|----------------------------------------------------------------------------------------------------|
| View            | Paste D          |                                                                        | Selection<br>Advanced<br>Toggle Filt | Refresh                                                               | Find $\begin{array}{c} \begin{tabular}{c} \begin{tabular}{c} \$ | Image: Image: Image |
| Views           | Clip             | board 🕞 Sort & Filter                                                  |                                      | Records                                                               | Find                                                                                                    | Text Formatting                                                                                                    |
| > 6             | 8 Main Form      | X = Authors X = Studies overview                                       | $\times$                             |                                                                       |                                                                                                    | $\frown$                                                                                                    |
| Navigation Pane | Studies          | C in process C entered                                                 | Ī                                    |                                                                       | Select on excerpist                                                                                                    | New Study                                                                                                    |
| Nav             | Id               | Name of study                                                          | Ok                                   | Title of publication                                                  | Excerpist                                                                                                    |                                                                                                    |
|                 | 20708<br>Details | Kim et al. (2015): study US Los<br>Angeles County, California Id=20708 |                                      | ial Capital and Life Satisfaction<br>ong Chinese and Korean Elderly   | Karatas (Esra)                                                                                                    |                                                                                                    |
|                 | 20707<br>Details | Diwan et al. (2004): study US Georgia<br>2003 Id=20707                 |                                      | ources Predicting Positive and<br>gative Affect During the Experience | Karatas (Esra)                                                                                                    |                                                                                                    |
|                 | 20705<br>Details | Vignoli et al. (2014): study ZZ Europe<br>2007 Id=20705                |                                      | nily Constellations and Life<br>isfaction in Europe                   | Elsas (Susanne)                                                                                                    |                                                                                                    |
|                 | 20702<br>Details | Pollmann-Schult (2014): study DE<br>1994 Id=20702                      |                                      | enthood and Life Satisfaction: Why<br>n't children make people happy? | Elsas (Susanne)                                                                                                    |                                                                                                    |
|                 | 20700<br>Details | Knight & Gunatilaka (2018): study CN<br>2003 Id=20700                  | ∏ Rur<br>Chi                         | al-Urban Migration and Happiness in<br>na.                            | Gebauer (Tim)                                                                                                    |                                                                                                    |

#### Select on name of first author

Studies are sorted alphabetically on first authors name, followed by 1) year of publication, 2) place and time of data gathering, e.g., Abe & Moritsuka (1986): study JP 1981. Studies are listed under either:

**In process:** Study excerpts in preparation. Not yet available on the website **Entered**: Completed study excerpts marked as OK by an authorized staff member. These studies will appear on the website, the full excerpt under <u>Studies</u> and the separate finding pages in the collections of <u>Distributional findings</u> and <u>Correlational findings</u>.

#### Select on Excerpist.

Select a name and a list of study excerpts made by this person will appear. Separately for studies in process and entered studies. The list of excerpists is maintained in 'Classifications > More'

#### New study:

Click this button to enter a new study.

## STUDY: Select a study you want to add

A study can de added only if the research report is already included in the Bibliography.

You can use the search function of the Bibliography to identify studies that assessed a topic of your interest. For example, if you want to prepare a review of research on the relation between **happiness and education**, search as follows:

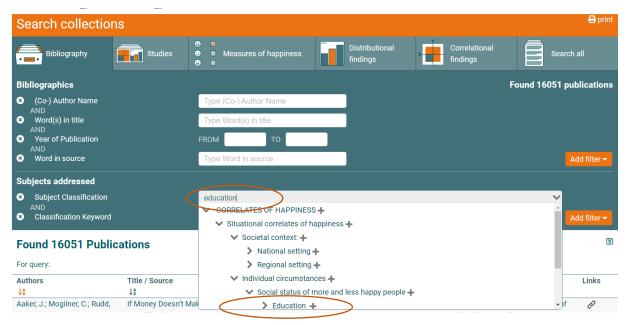

#### This search yields a lot of publications

| Su | ıbjects addressed             |                                                                                               |   |              |
|----|-------------------------------|-----------------------------------------------------------------------------------------------|---|--------------|
| 8  | Subject Classification        | CORRELATES OF HAPPINESS >> Situational correlates of happiness >> Individual circumstances >> |   |              |
|    |                               | Social status of more and less happy people <b>&gt;&gt; Education</b>                         |   |              |
|    |                               | Type/Select Subject Classification                                                            | ~ |              |
| 8  | AND<br>Classification Keyword | Type Classification Keyword                                                                   |   | Add filter 🔻 |
| F  | ound 154 Publications         |                                                                                               |   | ß            |

| For query: Subject Clas | sification CORRELATES OF HAPPINESS | >> Situational correlates of happiness | >> Individual circumstances >> | <ul> <li>Social status of more and less happy peopl</li> </ul> |
|-------------------------|------------------------------------|----------------------------------------|--------------------------------|----------------------------------------------------------------|
| » Education 🚯           | )                                  |                                        |                                |                                                                |

| Authors                                      | Title / Source                                                                                                    | Year           | Embedded studies                   | Eligibility status                               | Links      |
|----------------------------------------------|----------------------------------------------------------------------------------------------------|----------------|------------------------------------|--------------------------------------------------|------------|
| ↓₹                                           | ↓ž                                                                                                    | ↓ <sup>1</sup> |                                    |                                                  |            |
| Achour, M.; Amel, B.; Nor, M.;<br>Roslan, M. | Religious Commitment and its<br>Relation to Happiness among Muslim<br>Students: The Educational Level as<br>Moderator<br>Journal of Religion and Health, 2012,<br>Vol. 56, 1870-1889 | 2021           | -                                  | Not eligible, no valid measure of happiness used | <b>₫</b> ∂ |
| Anand, P.; Gray, A.; Liberini, F.            | Wellbeing Over 50.<br>The Journal of Economics of Ageing,<br>2015, Vol. 6, 68 - 78                                                                                                   | 2015           |                                    | Eligible, but not yet entered                    | Ċ          |
| Anand, P; Hunter, G; Smith, R.               | Capabilities and Well-Being: Evidence<br>based on the Sen-Nussbaum<br>Approach to Welfare.<br>Social Indicators Research, 2005, Vol.<br>74, 9 - 55                                   | 2005           | Anand et al. (2005): study GB 2000 | Eligible, included as study                      | 6          |

Consider the publications Eligible but not yet entered

Click the *i icon* to see how many of these eligible cases are waiting for entry.

The following screen will appear, at the bottom of which you will see that count.

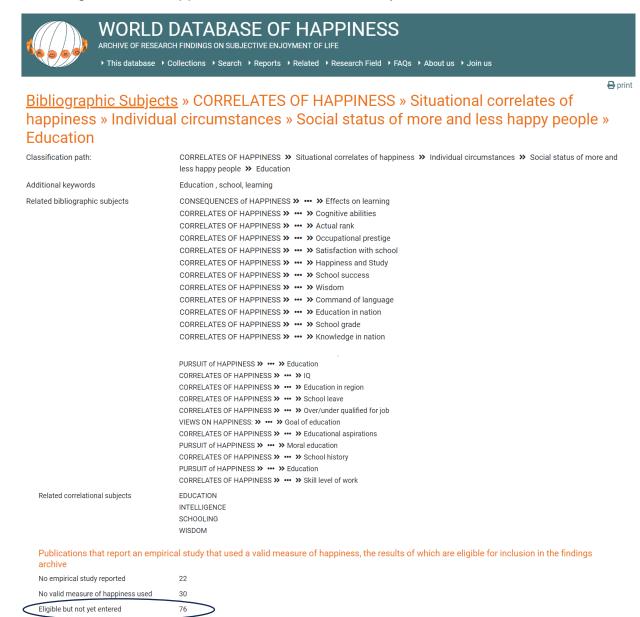

Once you have identified a publication that reports a study you want to enter, you can download the <u>Text file</u> of that publication from the Access database.

Eligible and included in findings archive

(embedded studies)

25

## STUDY: How to start a new study

It is advisable to print the publication in which the study is reported. <u>Open the text file</u> in in the Bibliography. A document in pdf will appears which you can print.

First check 1) Whether the study has not been entered already. Click *entered* and select studies on the name of the first author. 2) Also check whether the same study is not being entered by another member of the team. Click *in process* and enter the name of the first author in the search box at the bottom of the screen.

#### Study entry screen 1

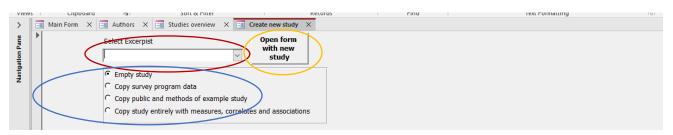

#### **Select Excerpist:**

Pick your name from the list. If not yet on the list, add in *Classifications > More* 

#### Select excerpt mode

*Empty study.* Use this standard option if none of the situations below apply

The non-standard options below serve to facilitate entry of similar studies

- Copy survey program data
   Use this option when entering more studies based on the same survey program.

   For example, if you enter findings on average happiness in a country in different
   years and each year finding is entered as a separate 'study'. When you click this
   option, a list of surveys will appear from which you can select
- Copy public and method of example study
  Use this option when entering more studies that are very similar. For example,
  when entering studies from the same international survey that covered many
  countries where the entries differ only in the name of the country and the observed
  distribution of happiness.
- Copy study entirely with measures, correlates and associations As above if the studies also cover the same correlational subjects

#### Open form with new study

Click this button and a new **study** screen will appear.

Read in the Introductory text to the collection of correlational findings, Chapter 3 <u>Notation</u> <u>of findings</u>, section 3/1 **Standard excerpts of research reports** 

Study excerpts are presented on the website. An example is given here.

## STUDY: Features in the banner of the study entry screen

#### Study entry screen 2

| 5 1 | Ciippoara                          | 12           | SOLE OF LITER    |            |            | Records       |        | FING             | 1                                            | rext Formatting                    | 1211 |
|-----|------------------------------------|--------------|------------------|------------|------------|---------------|--------|------------------|----------------------------------------------|------------------------------------|------|
| -8  | ${\rm Main} \; {\rm Form}  \times$ | -  Authors X | Studies overview | 🗙 📑 Stu    | iy ×       |               |        |                  |                                              |                                    |      |
| (   | 20709<br>Cok Since<br>11/19        |              |                  | Publicatio | n          |               |        |                  | en (Ruut)<br>I the studies of<br>publication | Show the findings<br>of this study |      |
| \$  | Public Me                          | hods Measu   | res Correlates   | _          |            |               |        |                  |                                              |                                    |      |
|     | WHO @ Gen                          | eral 🔍 S     | pecial public    | WHERE      | Nation     | More or non n | ations | WHEN             |                                              |                                    |      |
|     |                                    |              |                  |            |            |               |        | Only of 19       | t assessment                                 | Last assessment                    |      |
|     | $\bigcirc$                         |              |                  |            |            |               |        | Ye               | ar                                           |                                    |      |
|     | $\smile$                           |              |                  |            |            |               |        | Collect pe       | riod                                         |                                    |      |
|     |                                    |              |                  |            |            |               |        | Remarks t        | imo                                          |                                    |      |
|     |                                    |              |                  |            |            |               |        | Keniarks         | inte                                         |                                    |      |
|     |                                    |              |                  |            |            |               |        |                  |                                              |                                    |      |
|     |                                    |              |                  | Public de  | criptor Ge | nerate        |        |                  |                                              |                                    |      |
|     |                                    |              |                  |            |            |               |        |                  |                                              |                                    |      |
|     |                                    |              |                  |            |            |               |        | <u>General r</u> | a ma a sha                                   |                                    |      |
|     |                                    |              |                  |            |            |               |        | General fo       | emarks                                       |                                    |      |
|     |                                    |              |                  |            |            |               |        |                  |                                              |                                    |      |
| -   |                                    |              |                  |            |            |               |        | L                |                                              |                                    |      |

#### Study Id

The database will automatically generate a study Identification number at the left top of the screen

#### **Publication**

Select the publication in which the study was reported, using the selection box in the top middle of the screen. Select on the name of the first author. This requires that the author(s) and their publications have already been entered in the list of publications (Bibliography).

#### **Study name**

The study name will be generated automatically by the system, combining the name of the author(s) and the place and year of the data-collection, which you will enter under *public*.

#### **Excerpist**

You name will automatically appear in the box at the right top of the screen. The name of an excerpist can be changed if another person takes over.

#### Since

The system automatically records the date of the last entry

**Study report:** Icon of a page + looking glass at the left top of the screen Click this icon and the system will generate a combination of your entries in a *study report*.

- Study reports follow the sequence of 1) study design: publics and methods), 2) measures of happiness and distributional findings and 3) correlational findings, each of which is presented on a separate finding page
- Study reports allow a better overview of your entries than on the screens and are much alike to the presentation on the website
- Study reports can be printed. Noting corrections in writing on prints can be helpful in the entry process
- Study reports can be saved as a pdf document, which is helpful in the communication with the original investigators (authors) when these are asked to check or complete the excerpt

An example of a study report is presented at the end of this section in step D

#### Show all the studies of this publication

One publication can report multiple studies. Click this button to see which. Use of this button is also helpful to check whether some of these have been entered earlier

#### Show the findings of this publication

Use this button to see which correlational findings resulted from this study

## STUDY: How to enter the public investigated

Describe public as Who, Where and When

#### Study entry screen 3

| >               | 🖼 Main Form 🗙 🖃 Authors 🗙 🖼 Studies overview | X 💽 Study X                                                                                                    |
|-----------------|----------------------------------------------|----------------------------------------------------------------------------------------------------|
| Navigation Pane | Id     Study name       20709                | Publication     Excerpist       Yeenhoven (Ruut)     >       Review     >       Show all the studies of this study     Show the findings of this study |
|                 | Public Methods Measures Correlates           |                                                                                                    |
|                 | WHO General Special public                   | WHERE Remarks time                                                                                                    |

#### WHO: Choose between:

**General public:** all people living in a particular place (nation, city) and time (year) If applicable, select the **age range**, such as 15+ aged

Note: People in age groups such as adolescents or middle aged are to be classified as a *special public*, for example, people aged 18 to 65 should be coded under *special publics* as *working aged* 

# **Special public:** particular kinds of people, such as students, medical patients or prisoners

When you tick this option, a button for *special publics* will appear in the right top of the screen. Click that button and a classification will appear from which you can select. The classification of alphabetically ordered 'Main special publics', within which further publics are distinguished, e.g., under PARENTHOOD is the special public of 'Parents in empty nest phase'.

#### WHERE: Choose either a nation or more nations or non-nations

#### Area classification

If you had chosen for *nation* the drop-down menu will present several options, such as the *nation* as a whole or places in a nation, such as a *region* or a *city*.

If you have chosen for *more nation or non-nations,* the drop-down menu will present options such as the *world* or *former nations.* 

#### Nation (set)

If you have selected *nation* a list of nation states will appear. This list restricts to existing nations for which an ISO nation code is available.

If the existing options do not fit your public, add or change the classification of places.

WHEN enter year for:

#### Only or first assessment:

Last assessment if data gathering covered more years, such as in most longitudinal studies

Collect period: month or season within the year

#### **PUBLIC DESCRIPTOR**

Click the button *generate* and the system produces a **o**ne-line summary of 1) people investigated (who), 2) place of the investigation (where) and 3) time of the investigation (when). This line will appear at the top of all the separate finding pages extracted from this study. Edit this line when necessary to inform users about detail *Some examples:* 

- 18+ aged general public, USA, 1972
- University students, EU nations, 1998
- Participants in a happiness training, Italy, followed 2 years 2003-2005

Read in the Introductory text of the collection of correlational findings, Chapter **5** <u>Classification of the Findings</u> section 5/4 **Classification by people investigated** 

## STUDY: How to enter the Methods used

#### Study entry screen 3

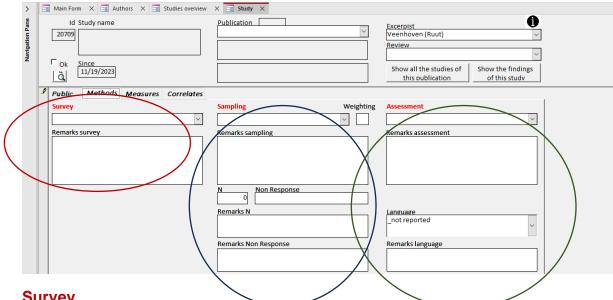

#### Survey

If data are gathered using a named survey, check whether that survey is on the list. Names of Surveys are preceded by the ISO code of the country, or with INT in case of international surveys. If the survey is not listed, note its name in the remarks box, or better, add the survey to the list as explained under 'Classification of Methods'. If not named, select 'unnamed study'

#### Sampling

Select the kind of sampling used in the study from the pick-list Weighting Enter Y in the box if the sample has been adjusted to compensate for underrepresented kinds of people

**N** Enter the number of respondents

Non-response: Note in percentage of the people sampled and invited that did not participate in the study

#### Assessment

Select the technique by which happiness was assessed in the study. If more than one method was used, select 'multiple assessment methods', and mention which ones in the remarks box

Read in the Introductory text of the collection of correlational findings, Chapter 5 Classification of the Findings section 5/5 Classification by methodology

## STUDY: How to enter the <u>measure(s)</u> of happiness

You can add only measures that have passed a test for face validity. These accepted measures are listed in the *Collection of Measures of Happiness*. The selection is explained in the Introductory text to this collection, Chapter 4 <u>Accepted measures of happiness</u>. These accepted measures are listed on the website at <u>https://worlddatabaseofhappiness.eur.nl/search-the-database/happiness-measures/</u> and can there be sorted in several ways. The underlying classification is explained in Chapter 5 <u>Classification of Happiness Measures</u>

#### Study entry screen 4

| 📑 Main Form 🗙 📑 Authors 🗙 📑 Studies overview       | X 📑 Study X |                                          |                                    |
|----------------------------------------------------|-------------|------------------------------------------|------------------------------------|
| Id Study name                                      | Publication | Excerpist<br>Veenhoven (Ruut)<br>Review  | ()<br>~<br>~                       |
| Ok         Since           3         11/19/2023    |             | Show all the studies of this publication | Show the findings<br>of this study |
| Public Methods Measures Correlates                 |             |                                          |                                    |
| Measures of happiness +<br>Distributional findings |             |                                          |                                    |
| HM-Id Code Add measure                             |             |                                          |                                    |

#### Add a measure

Select *Measures* and next click *Add a measure*. A screen will appear with the following features

#### Study entry screen 5

| Lippoard I Sort & Filter Records Filte I Records Filter I Records Filter I |  |
|----------------------------------------------------------------------------------------------------|--|
| Author's label Study Page Bage Study Study |  |
| Measure     Self report on feeling during three randownly selected activities that had occurred during the day     Error Estimates       AAA-md-mqr:?-7-a     v     Self report on feeling during three randownly selected activities that had occurred during the day     Error Estimates       Affect: Average during Activities; last day; multiple questions, repeated; scale not reported     Felt happy (full text not reported)     Error Estimates                                                                                                    |  |
| 1       Distribution in %       2       N     0       0     0       0     0       Calculation     Spreadsheet   Present in nation report on average happiness in the general population Similar To servicements                                                                                                    |  |
| On original scale Transformed 0-10 Compute<br>Mean SD SD SD SD SD SD SD SD SD SD SD SD SD                                                                                                    |  |

Author label: How the happiness measure was named in the publication **Page:** Where in the publication the measure of happiness was described

#### Measure (code)

Select a measure code from the list box at the left of the screen, using the <u>Classification</u> of <u>Happiness Measures</u>. Once you have selected a code, the full text of the measure (usually a question) will appear in the field next right. Check whether the text corresponds fully with the description in the publication. If no full match is found, add a new measure to the classification instead of selecting a poor fit. Comparability requires that we can identify identical measures of happiness. Entry of a new happiness measure is explained in 'Classifications: how to add measures of happiness used'.

#### **Distribution in %**

If reported in the publication, enter the frequencies of responses to each of the response options provided by the measure. Check whether the numbers you enter add up to 100

#### Compute

Once a frequency distribution is entered, you can press the *compute* button to calculate a mean and standard deviation, which values will appear at the left of the button under *computed values*. Check whether these values make sense and, if so, click *copy*. The computed values will then appear in the boxes for *Mean and SD* at the left of the screen. **Mean, SD** Enter these if a frequency distribution is not available but the mean score on the measure and/or standard deviation is reported in the publication.

**CI95:** The 95% confidence interval around the mean is automatically calculated by the system.

#### Transformed 0-10:

Means and standard deviations can be transformed to a common range 0-10. Methods are explained in the Introductory text to the collection Happiness Measures, Chapter 6 <u>Conversion of measured happiness results</u>. Select the appropriate method from the list box and press *compute*. Again, check whether the transformation makes sense and next pressing the copy button

**Spreadsheet:** Some transformations are computed using a spreadsheet, a copy of which is saved in the system to allow for a check. Enter the name of this spreadsheet.

#### Present in nation report on average happiness in the general population

Tick this box if the mean is obtained in a representative sample of the general population in a nation. The distributional finding obtained with this measure will then be presented on the <u>nation report</u> on the website.

## STUDY: How to enter observed <u>correlates</u> of happiness

# Describe a variable of which the relation with happiness was investigated

(left hand part of the screen)

The correlate is the\_variable of which the relationship with happiness was investigated. Classify correlated variables on the basis of how they are measured (operationalized). Be aware that classification in the taxonomy of this World Database of Happiness may differ from the conceptualization by the author of the publication in which the study was reported.

#### Study entry screen 6

| Main Form X 🖼 Authors X 🗐 Studies overview                                                                                                    | X 📑 Study X 📑 Happiness Measure of Study X |                                                                                                    |
|----------------------------------------------------------------------------------------------------|--------------------------------------------|----------------------------------------------------------------------------------------------------|
| Id         Study name           20709                                                                                                    | Publication V                              | Excerpist Veenhoven (Ruut)  Review  Show all the studies of this publication Show the findings of this study |
| Public         Methods         Measures         Correlates           Correlational finding(s)         CF-Id         Seq(nr         Author's label           (New)         (New)         (New)         (New) | Details                                    |                                                                                                    |

#### Author's label

How the author named the variable. Enter name and click details

#### Study entry screen 7

|                                    | arr V 🚍 Studior oversion | X = Study X = Happiness Measure of Study X = Correlational Finding X                                                                                                    |
|------------------------------------|--------------------------|----------------------------------------------------------------------------------------------------|
| Study                              |                          | Study overview                                                                                                    |
| Correlate                          | Author's label           | Observed Associations X Seq nr correlate 1 Page                                                                                                    |
| income<br>Subject classification(s | Manage Refresh           | Statistics<br>Happiness measure     P Show picture<br>significance s Show soreadsheet       Image: statistic state     P       Image: statistic state     P       Image: statistic state     P       Image: state     P       Image: state     S |
| Record: 14 4                       | H ▶ S No Filter Search   | 「「Longitudinal<br>「「Cross-National Seq nr<br>」<br>「Experimental (New)」<br>「「Own calculation                                                                                                    |
| Observed distribution              |                          |                                                                                                    |
| Error estimates                    |                          |                                                                                                    |
| Remarks                            |                          |                                                                                                    |
| Specification variables            | ~                        |                                                                                                    |
| Record: I4 4 1 of 1                | No Filter Search         | Record: H 4 1 of 1 + H + No Filter Search                                                                                                    |

#### **Classify correlate**

How the variable is named and positioned in the conceptual taxonomy of the World Database of happiness

Click *Manage* to open the subject classification, first select a main subject (level 0) and next a fitting sub-subject (level 1).

If you find a fitting category, click *Add to item*. Do not add poor fits, but better adjust the subject classification.

| n Form X I Authors X I Studies overview X I Study X<br>Item 37424 income | Happiness Measure of Study X Screelational Finding | X == Subjects refs × |
|--------------------------------------------------------------------------|----------------------------------------------------|----------------------|
| Item 37424 income                                                        |                                                    |                      |
|                                                                          | Author's label of correlate t                      | o be                 |
|                                                                          | referenced                                         |                      |
| erences Ref Subjects Ref Subject within tree                             |                                                    |                      |
| Filter on level 0 INCOME                                                 | ✓ Filter on all items                              | Filter Unfilter      |
| Filter on level 1 Current income level (unspecified)                     | and keywords                                       |                      |
|                                                                          | Search subject with Id                             | Go                   |
| Id Level Description                                                     | Keywords                                           |                      |
| 1742 1 Current income level (unspecified)                                | actual, present, prevailing, ongoing               | Add to View within   |
|                                                                          |                                                    | item tree            |
| 1743 2 Personal income                                                   |                                                    | Add to View within   |
|                                                                          |                                                    | item tree            |
| 8005 3 Personal labor income                                             | wage, salary                                       | Add to View within   |
|                                                                          |                                                    | item tree            |

#### Study entry screen 7

Select subject in main subject category (level 0)

A long alphabetic list will appear. Click a subject (in this example INCOME)

#### Next select a sub-subject (level 1)

Main sub-classifications are

- Development of the matter
- Current state of the matter (in this example current income)
- Attitudes to the matter

If you find a fitting category, click *Add to item*. Do not add poor fits, but better adjust the subject classification

Click View within tree to see in which context the term is used.

You can also select a subject category using the *Filter* function. Enter a word and the system shows where that term appears in the subject classification.

Read in the Introductory text of the collection of correlational findings, Chapter **5** <u>Classification of the Findings</u> section 5/1 **Classification by subject of correlates** 

#### Study entry screen 8

| 1                | Study                                        |                  |                               |                 |              |              | Study o  | verview 🕕 |
|------------------|----------------------------------------------|------------------|-------------------------------|-----------------|--------------|--------------|----------|-----------|
|                  | Correlate                                    | Author's label   | <b>Observed Associations</b>  | X Seq r         | nr correlate | 1 Page       |          |           |
|                  | income                                       |                  |                               | Statistics      |              | P Show pictu |          |           |
|                  | Subject classification(s)                    | Manage Refresh   | Happiness measure             | method size     | significance | S Show spre  | adsheet  |           |
|                  |                                              |                  |                               | ~               | p<.          | P            |          |           |
|                  |                                              |                  | Remarks <real size=""></real> |                 |              | s            |          |           |
|                  | Record: ++ + + + + + + + + + + + + + + + + + | No Pilter Search |                               |                 |              | Longitu      | dinal    |           |
| $\left( \right)$ | Operationalization                           |                  |                               |                 |              | Cross-N      |          | Seq nr    |
|                  |                                              |                  | <b>/</b>                      |                 |              | 🕅 Experin    | nental   | (New)     |
|                  |                                              | ~                |                               |                 |              | Own cal      | culation |           |
| 1                | Observed distribution                        |                  |                               |                 |              |              |          |           |
|                  |                                              |                  |                               |                 |              |              |          |           |
| 6                | Error estimates                              |                  |                               |                 |              |              |          |           |
|                  |                                              |                  |                               |                 |              |              |          |           |
|                  | Remarks                                      |                  |                               |                 |              |              |          |           |
|                  |                                              |                  |                               |                 |              |              |          |           |
|                  | Specification variables                      | ~                |                               |                 |              |              |          |           |
|                  |                                              | <u> </u>         |                               |                 |              |              |          |           |
|                  | Record: I4 ← 1 of 1 → H →*                   | No Filter Search | Record: H 4 1 of 1            | I De Tenne Sear | ch           |              |          |           |

#### **Operationalization of correlate**

How the correlated variable was measured. Provide full detail, such as the complete text of questions. This is required for proper classification on the subject.

#### **Observed distribution of correlate:**

Range of the variable and observed frequencies, means and standard deviation. This information is required for possible recalculation of association statistics, such as the conversion of unstandardized regression coefficients (b) to standardized regression coefficient (Beta)

#### Error in measurement of correlate:

Intercorrelations in case of multiple item measures, overtime correlation in case of followup. Such reliability estimates serve to dis-attenuate observed correlations.

## STUDY: How to enter observed correlates of happiness

**Observed association** (right hand part of the screen)

#### Study entry screen 9

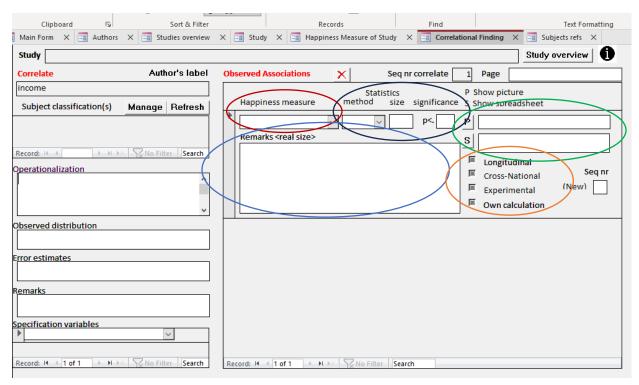

Describe the correspondence between correlate and happiness found in the study

Happiness measure: Select the measure of happiness which was crossed against the correlate.

**Statistics:** How the correspondence between happiness and correlate was quantified *Method:* Select the measure of association used

*Size*: Enter the degree of correspondence such as expressed in a difference in means or a correlation coefficient

*Direction*: Add a plus (+) or minus (-) sign to denote a positive or negative association, following the description of the correlate from less to more

Significance: Enter probability that the observed correlation does not differ from zero. When available present the 95% confidence interval in the remarks field.

#### Remarks

Use this field for further information, such as control variables used. Since there is much variation in analyses, there is no standard format that covers them all. Look for examples in the finding pages on the website

Characters used in this field have the same size (mono spaced fonds) which allows presentation of tabular overviews

#### How to add a Picture:

Pictures say often more than numbers and for that reason research report often involve figures, such as graphs, scatterplots and bar diagrams. You can add such pictures to the finding page.

- Save the picture and name it with the authors name, the year of publication and Figure number; e.g., Smith1999\_Fig2.jpg.
- Save in file campus.eur.nl/shared/groups/ESE-EHERO/GELUK/WDOH/pictures
- Enter the name in the box right of **P**:
- Click **P** to see whether the picture is correctly reproduced

An instruction is available at <u>https://worlddatabaseofhappiness.eur.nl/wp-</u> content/uploads/Extracting-picture-and-adding-to-excerpt\_Changed.pptx

#### How to add a Spreadsheet:

If the research findings are reported in a frequency table, you can compute summary statistics, such as means and correlation coefficients using Excell spreadsheets developed by Wim Kalmijn. The following programs are available:

- Compute association from dichotomy
- Compute association from double dichotomy
- Compute association from non-metric frequency distribution
- Compute association from ordinal frequency distribution

When using such program,

- Change the name, using the first authors name, year and table, e.g., Smith1999-Table3.xlsx.
- Save in file campus.eur.nl/shared/groups/ESE-EHERO/GELUK/WDOH/S-Sheets
- Enter the name in the box right to **S**, like in the above case of pictures.
- Click S to check whether the spreadsheet is correctly reproduced

Tick **Own calculation** if you added computed values not reported in the publication, such the % difference on the scale range (D%sr)

#### Why add spreadsheets?

A main function of this database is to prepare for quantitative research synthesis, which requires comparable statistics. Using these programs, several different statistics oof association can be computed, which will add to the number of comparable findings.

The spreadsheets can also be used for calculation of additional statistics if the synthesis requires a particular statistic.

Adding the spreadsheet will also make your calculations controllable for users

# STUDY: How to enter specifications of observed correlations with happiness (moderators)

| Study                                                                                                    |                |                                                  |                  |                 | Study overview                                                           |
|----------------------------------------------------------------------------------------------------|----------------|--------------------------------------------------|------------------|-----------------|--------------------------------------------------------------------------|
| Correlate                                                                                                    | Author's label | <b>Observed Associations</b>                     | X Seq nr o       | correlate 1 Pag | je                                                                       |
| income                                                                                                    |                |                                                  | Statistics       | P Show          |                                                                          |
| Subject classification(s)                                                                                                    | Manage Refresh | Happiness measure  Remarks <real size=""></real> | method size s    | p<. P           | soreadsheet                                                              |
| Record: If the provided in the provided in the | No Filter      |                                                  |                  | Crc<br>Exp      | ngitudinal Seq<br>oss-National Seq<br>perimental (New)<br>vn calculation |
| bserved distribution                                                                                                    |                |                                                  |                  |                 |                                                                          |
| emarks                                                                                                    |                |                                                  |                  |                 |                                                                          |
| Record: I4 ≤ 1 of 1 → M →                                                                                                    | * Search       | Record: I4 4 1 of 1                              | No Filter Search |                 |                                                                          |

Select if correlations are reported for subgroups separately, e.g. for males and females.

Information on such moderators is required to assess what works for whom.

Read in the introductory text of the collection of correlational findings chapter 5 <u>Classification of the Findings</u> section 5/2 Classification of specification variables (if used)

## STUDY: How to mark special methods

Findings obtained with the following research methods are particularly useful for the identification of conditions for happiness and should for that reason be easily selected. Mark if applicable.

Longitudinal: Tick if follow-up data is reported

Cross-national: Tick in case of comparison across nations or cultures

Experimental: Tick in case of experimental data

#### Example of how longitudinal findings can be selected on the website

|                      |                 | /E OF RESEAR | CH FINDIN | GS ON SUBJEC                 | TIVE EN  | JOYMENT O     | PPINESS<br>FLIFE<br>• Research Field • FAQs • A | bout us → Join us     |                    |                        |
|----------------------|-----------------|--------------|-----------|------------------------------|----------|---------------|-------------------------------------------------|-----------------------|--------------------|------------------------|
| Search               | collectio       | ns           |           |                              |          |               |                                                 |                       |                    | 🖶 print                |
| Biblic               | ography         | Stu          | ıdies     | ⊜ <b>⊻</b><br>⊛ ■ Mea<br>⊛ ■ | sures of | happiness     | Distributional<br>findings                      | Correlational         | Search a           | all                    |
| Findings by          | subject         |              |           |                              |          |               |                                                 |                       | Found 1827         | findings               |
| Subject              | Classification  |              |           | Type/Sele                    | ct Subje | ct Classifica | tion                                            |                       | M N                | ld filter 🔫            |
| Findings by          | people stud     | ied          |           |                              |          |               |                                                 |                       | Ac                 | ld filter <del>-</del> |
| Findings by          | methodolog      | Ŋ            |           |                              |          |               |                                                 |                       |                    |                        |
| 🗴 Longitud           | linal Research  |              |           | o yes o                      | NO       |               |                                                 |                       | Ac                 | ld filter 🔻            |
| Findinas by          | measures o      | f happiness  | used      |                              |          |               |                                                 |                       | Sampling           |                        |
| ,                    |                 |              |           |                              |          |               |                                                 |                       | Amount of non-re   |                        |
|                      |                 |              |           |                              |          |               |                                                 |                       | Assessment met     | hod                    |
| Found 18             | 27 Findin       | qs           |           |                              |          |               |                                                 |                       | Statistics used    |                        |
|                      | ngitudinal Rese | -            |           |                              |          |               |                                                 |                       | Error Estimates re | · ·                    |
|                      | igitudinal Rese | earch yes    |           |                              |          |               |                                                 |                       | Cross-national Re  |                        |
| Population<br>Public |                 | Place        |           |                              | Year     |               | Measure(s) used                                 | Author's label        | Experimental Res   |                        |
| general              | special         | nation       | region    |                              | first    | last          |                                                 |                       | Longitudinal Rese  |                        |
| ↓≙                   | ↓≙              | ↓â           | 12        |                              | ļ\$      | ļ\$           | ↓A                                              | ↓A                    | Word in name of    | · · ·                  |
| -                    | Students        | AE           | -         |                              | 2015     | 2016          | A-AB-cm-mq-v-5-f                                | Positive Psychology   |                    | ame                    |
|                      |                 |              |           |                              |          |               |                                                 | Intervention program  |                    |                        |
| -                    | Adults          | AT           | -         |                              | 1985     | -             | O-SLW-u-sq-n-5-b                                | Satisfaction with lif | e in general       | <b>=</b>               |
| -                    | Adulte          | ۸T           | -         |                              | 1025     | -             | A_CA_mi_teh_v_1_a                               | Hanny person          |                    | Ch.                    |

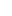

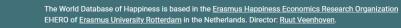

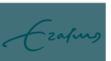

## **STUDY: Example of a study report**

## Report as entered on screens in MS-Access (6 screens)

| 10 | Main For    | m 🗙 🚍 Stu                          | dies overview   | × 📑 Study  | ×                    |            |                                                         |              |        |                                                                              |                                    |
|----|-------------|------------------------------------|-----------------|------------|----------------------|------------|---------------------------------------------------------|--------------|--------|------------------------------------------------------------------------------|------------------------------------|
|    | ld<br>421   | Study name<br>Algemeen Day<br>1988 | gblad (1988): s | study NL   | Actualite            | en Dagblac | i 195<br>d (1988)<br>g Geluk in Nede<br>Happiness in tl |              | ~      | Excerpist<br>Amsterdam (Karien)<br>Review<br>Veenhoven (Ruut)                |                                    |
|    | r⊂ok<br>⊡≧⊾ | Since<br>6/29/2016                 |                 |            | Unpubli              | hed Rese   | arch Report i.o<br>d, 1988, Centru                      | .0.          |        | Show all the studies of this publication                                     | Show the findings<br>of this study |
| Þ  | Public      | Methods                            | Measures        | Correlates |                      |            |                                                         |              |        |                                                                              |                                    |
|    | wно         | General                            | C Specia        | al public  | WHERE                | Nation     | on C More o                                             | r non natior | ns     | WHEN                                                                         |                                    |
|    | Age rang    | ge                                 |                 |            | Area clas            | sification |                                                         |              |        | Only or 1st assessment                                                       | Last assessment                    |
|    | 18+ ageo    | d                                  |                 | $\sim$     | Entire na            | tion       |                                                         |              | $\sim$ | 1988 Year                                                                    |                                    |
|    |             |                                    |                 |            | Nation(s<br>Netherla |            |                                                         |              | $\sim$ | Collect period<br>8                                                          |                                    |
|    |             |                                    |                 |            |                      |            |                                                         |              |        | Remarks time                                                                 |                                    |
|    |             |                                    |                 |            | Public de            | scriptor   | Generate                                                |              |        |                                                                              |                                    |
|    |             |                                    |                 |            | 18+ ageo<br>1988     | , general  | public, The Ne                                          | therlands,   |        |                                                                              |                                    |
|    | Remarks     | s public                           |                 |            | Remarks              | area       |                                                         |              |        | General remarks<br>Results partly published in<br>(newspaper), 1988, 6 sep., |                                    |

| Main Form X 📑 Studies overview X 📑 Study                                                                                                    | ×                                                                                                    |                                                                                                    |
|----------------------------------------------------------------------------------------------------|----------------------------------------------------------------------------------------------------|----------------------------------------------------------------------------------------------------|
| Id Study name                                                                                                    | Publication 6195                                                                                                    | Excerpist                                                                                                    |
| 421 Algemeen Dagblad (1988): study NL                                                                                                    | Algemeen Dagblad (1988) 🗸 🗸                                                                                                    | Amsterdam (Karien)                                                                                                    |
| 1988                                                                                                    | Actualiteitsmeting Geluk in Nederland.                                                                                                    | Review                                                                                                    |
|                                                                                                    | (Measurement of Happiness in the                                                                                                    | Veenhoven (Ruut)                                                                                                    |
|                                                                                                    |                                                                                                    |                                                                                                    |
| 6/29/2016                                                                                                    | Unpublished Research Report i.o.o.                                                                                                    | Show all the studies of Show the findings                                                                                          |
|                                                                                                    | Algemeen Dagblad, 1988, Centrum voor                                                                                                    | this publication of this study                                                                                                    |
| Public Methods Measures Correlates                                                                                                    |                                                                                                    |                                                                                                    |
| Survey                                                                                                    | Sampling Weighting                                                                                                    | Assessment                                                                                                    |
|                                                                                                    | Probability stratified sample                                                                                                    | Interview: Computer Assisted Telephone Inte                                                                                        |
| NL- Actualiteismeting Geluk 1988                                                                                                    |                                                                                                    | interview: computer Assisted relephone inte                                                                                        |
| Remarks survey                                                                                                    | Remarks sampling                                                                                                    | Remarks assessment                                                                                                    |
| <u>^</u>                                                                                                    | Probability sample, stratified by sex and age.                                                                                                    | Structured interview                                                                                                    |
|                                                                                                    | Volunteers participating in a panel study.<br>From this sample (N=3000) 600 respondents                                                                                                    |                                                                                                    |
|                                                                                                    | were selected randomly.                                                                                                    |                                                                                                    |
|                                                                                                    |                                                                                                    |                                                                                                    |
| · · · · · · · · · · · · · · · · · · ·                                                                                                    | N Non Response                                                                                                    |                                                                                                    |
|                                                                                                    | 600 5%                                                                                                    |                                                                                                    |
|                                                                                                    |                                                                                                    | 1                                                                                                    |
|                                                                                                    | Remarks N                                                                                                    | Language<br>Dutch                                                                                                    |
|                                                                                                    |                                                                                                    | ×                                                                                                    |
|                                                                                                    |                                                                                                    |                                                                                                    |
|                                                                                                    | Remarks Non Response                                                                                                    | Remarks language                                                                                                    |
|                                                                                                    |                                                                                                    |                                                                                                    |
|                                                                                                    |                                                                                                    |                                                                                                    |
|                                                                                                    |                                                                                                    |                                                                                                    |
|                                                                                                    |                                                                                                    |                                                                                                    |
| Main Form X III Studies overview X III Studi                                                                                                    | Y X Happiness Measure of Study X                                                                                                    |                                                                                                    |
| Main Form X 🖃 Studies overview X 🗐 Study                                                                                                    |                                                                                                    |                                                                                                    |
| Author's label                                                                                                    | Study                                                                                                    |                                                                                                    |
| Author's label<br>Happiness                                                                                                    |                                                                                                    |                                                                                                    |
| Author's label                                                                                                    | Study                                                                                                    | Measure Study design                                                                                                    |
| Author's label<br>Happiness<br>Page tabel 28                                                                                                    | Study<br>Algemeen Dagblad (1988): study NL 1988                                                                                                    |                                                                                                    |
| Author's label<br>Happiness<br>Page tabel 28<br>Measure                                                                                                    | Study                                                                                                    | Measure Study design                                                                                                    |
| Author's label<br>Happiness<br>Page tabel 28                                                                                                    | Study<br>Algemeen Dagblad (1988): study NL 1988<br>Self report on single question:                                                                                                    |                                                                                                    |
| Author's label<br>Happiness<br>Page tabel 28<br>Measure                                                                                                    | Study<br>Algemeen Dagblad (1988): study NL 1988<br>Self report on single question:<br>If you had to say whether you feel happy or                                                                                                    |                                                                                                    |
| Author's label<br>Happiness<br>Page [tabel 28<br>Measure<br>M-FH-u-sq-v-3-b                                                                                                    | Study<br>Algemeen Dagblad (1988): study NL 1988<br>Self report on single question:                                                                                                    |                                                                                                    |
| Author's label<br>Happiness<br>Page tabel 28<br>Measure<br>M-FH-u-sq-v-3-b<br>Mixed: Feel Happy; time unspecified; 1                                                                                                    | Study<br>Algemeen Dagblad (1988): study NL 1988<br>Self report on single question:<br>If you had to say whether you feel happy or<br>not, what would you answer?<br>3 happy<br>2 neither happy nor unhappy                                                                                                    | Error Estimates                                                                                                    |
| Author's label<br>Happiness<br>Page tabel 28<br>Measure<br>M-FH-u-sq-v-3-b<br>Mixed: Feel Happy; time unspecified; 1                                                                                                    | Study<br>Algemeen Dagblad (1988): study NL 1988<br>Self report on single question:<br>If you had to say whether you feel happy or<br>not, what would you answer?<br>3 happy                                                                                                    | Error Estimates                                                                                                    |
| Author's label<br>Happiness<br>Page tabel 28<br>Measure<br>M-FH-u-sq-v-3-b<br>Mixed: Feel Happy; time unspecified; 1                                                                                                    | Study<br>Algemeen Dagblad (1988): study NL 1988<br>Self report on single question:<br>If you had to say whether you feel happy or<br>not, what would you answer?<br>3 happy<br>2 neither happy nor unhappy                                                                                                    | Error Estimates                                                                                                    |
| Author's label<br>Happiness<br>Page tabel 28<br>Measure<br>M-FH-u-sq-v-3-b<br>Mixed: Feel Happy; time unspecified; 1<br>question; verbal scale                                                                                                    | Study<br>Algemeen Dagblad (1988): study NL 1988<br>Self report on single question:<br>If you had to say whether you feel happy or<br>not, what would you answer?<br>3 happy<br>2 neither happy nor unhappy                                                                                                    | Error Estimates                                                                                                    |
| Author's label<br>Happiness<br>Page [tabel 28<br>Measure<br>M-FH-u-sq-v-3-b<br>Mixed: Feel Happy; time unspecified; 1<br>question; verbal scale<br>Distribution in %<br>N 1 2 3 3 4                                                                                                    | Study         Algemeen Dagblad (1988): study NL 1988         Self report on single question:         If you had to say whether you feel happy or not, what would you answer?         3 happy         2 neither happy nor unhappy         1 unhappy                                                                                                   | Error Estimates                                                                                                    |
| Author's label<br>Happiness<br>Page [tabel 28<br>Measure<br>M-FH-u-sq-v-3-b<br>Mixed: Feel Happy; time unspecified; 1<br>question; verbal scale<br>Distribution in %                                                                                                    | Study         Algemeen Dagblad (1988): study NL 1988         Self report on single question:         If you had to say whether you feel happy or not, what would you answer?         3 happy         2 neither happy nor unhappy         1 unhappy                                                                                                   | Error Estimates  Remarks  Present in nation report on average happiness in the general population                                  |
| Author's label<br>Happiness<br>Page [tabel 28<br>Measure<br>M-FH-u-sq-v-3-b<br>Mixed: Feel Happy; time unspecified; 1<br>question; verbal scale<br>Distribution in %<br>N 1 2 3 3 4                                                                                                    | Study         Algemeen Dagblad (1988): study NL 1988         Self report on single question:         If you had to say whether you feel happy or not, what would you answer?         3 happy         2 neither happy nor unhappy         1 unhappy                                                                                                   | Error Estimates Remarks Present in nation report on average                                                                        |
| Author's label<br>Happiness<br>Page tabel 28<br>Measure<br>M-FH-u-sq-v-3-b<br>Mixed: Feel Happy; time unspecified; 1<br>question; verbal scale<br>Distribution in %<br>N 1 2 3 3 4<br>600 1.7 9.5 89.3<br>Calculation Details                                                                                                    | Study         Algemeen Dagblad (1988): study NL 1988         Self report on single question:         If you had to say whether you feel happy or not, what would you answer?         3 happy         2 neither happy nor unhappy         1 unhappy         5       6       7       8       9       10       DKNA       Sum All %                     | Error Estimates  Remarks  Present in nation report on average happiness in the general population  Similar                         |
| Author's label<br>Happiness<br>Page tabel 28<br>Measure<br>M-FH-u-sq-v-3-b<br>Mixed: Feel Happy; time unspecified; 1<br>question; verbal scale<br>Distribution in %<br>N 1 2 3 3 4<br>600 1.7 9.5 89.3                                                                                                    | Study         Algemeen Dagblad (1988): study NL 1988         Self report on single question:         If you had to say whether you feel happy or not, what would you answer?         3 happy         2 neither happy nor unhappy         1 unhappy         5       6       7       8       9       10       DKNA       Sum All %                     | Error Estimates  Remarks  Present in nation report on average happiness in the general population  Similar                         |
| Author's label<br>Happiness<br>Page tabel 28<br>Measure<br>M-FH-u-sq-v-3-b<br>Mixed: Feel Happy; time unspecified; 1<br>question; verbal scale<br>Distribution in %<br>N 1 2 3 3 4<br>600 1.7 9.5 89.3<br>Calculation Details                                                                                                    | Study         Algemeen Dagblad (1988): study NL 1988         Self report on single question:         If you had to say whether you feel happy or not, what would you answer?         3 happy         2 neither happy nor unhappy         1 unhappy         5       6       7       8       9       10       DKNA       Sum All %                     | Error Estimates  Remarks  Present in nation report on average happiness in the general population  Similar                         |
| Author's label<br>Happiness<br>Page tabel 28<br>Measure<br>M-FH-u-sq-v-3-b<br>Mixed: Feel Happy; time unspecified; 1<br>question; verbal scale<br>Distribution in %<br>N 1 2 3 3 4<br>600 1.7 9.5 89.3<br>Calculation Details                                                                                                    | Study         Algemeen Dagblad (1988): study NL 1988         Self report on single question:         If you had to say whether you feel happy or not, what would you answer?         3 happy         2 neither happy nor unhappy         1 unhappy         5       6       7       8       9       10       DKNA       Sum All %         Spreadsheet | Error Estimates  Remarks  Present in nation report on average happiness in the general population  Similar                         |
| Author's label<br>Happiness<br>Page [tabel 28<br>Measure<br>M-FH-u-sq-v-3-b<br>Mixed: Feel Happy; time unspecified; 1<br>question; verbal scale<br>Distribution in %<br>N 1 2 3 3 4<br>600 1.7 9.5 89.3<br>Calculation Details<br>V to N, O:Lineair, T:Fixed<br>On original scale Transformed 0-10                                  | Study         Algemeen Dagblad (1988): study NL 1988         Self report on single question:         If you had to say whether you feel happy or not, what would you answer?         3 happy         2 neither happy nor unhappy         1 unhappy         5       6       7       8       9       10       DKNA       Sum All %         Spreadsheet | Error Estimates  Remarks  Present in nation report on average happiness in the general population  Similar  mosecuromoste  Compute |
| Author's label<br>Happiness<br>Page tabel 28<br>Measure<br>M-FH-u-sq-v-3-b<br>Mixed: Feel Happy; time unspecified; 1<br>question; verbal scale<br>Distribution in %<br>N 1 2 3 3 4<br>600 1.7 9.5 89.3<br>Calculation Details<br>V to N, O:Lineair, T:Fixed<br>On original scale Transformed 0-10<br>Mean 2.87 6.75                 | Study         Algemeen Dagblad (1988): study NL 1988         Self report on single question:         If you had to say whether you feel happy or not, what would you answer?         3 happy         2 neither happy nor unhappy         1 unhappy         5       6       7       8       9       10       DKNA       Sum All %         Spreadsheet | Error Estimates  Remarks  Present in nation report on average happiness in the general population  Similar moscuromoste            |
| Author's label<br>Happiness<br>Page [tabel 28<br>Measure<br>M-FH-u-sq-v-3-b<br>Mixed: Feel Happy; time unspecified; 1<br>question; verbal scale<br>Distribution in %<br>N 1 2 3 3 4<br>600 1.7 9.5 89.3<br>Calculation Details<br>V to N, O:Lineair, T:Fixed<br>On original scale Transformed 0-10                                  | Study         Algemeen Dagblad (1988): study NL 1988         Self report on single question:         If you had to say whether you feel happy or not, what would you answer?         3 happy         2 neither happy nor unhappy         1 unhappy         5       6       7       8       9       10       DKNA       Sum All %         Spreadsheet | Error Estimates  Remarks  Present in nation report on average happiness in the general population  Similar mosecuromoste  Compute  |
| Author's label<br>Happiness<br>Page tabel 28<br>Measure<br>M-FH-u-sq-v-3-b<br>Mixed: Feel Happy; time unspecified; 1<br>question; verbal scale<br>Distribution in %<br>N 1 2 3 3 4<br>600 1.7 9.5 89.3<br>Calculation Details<br>V to N, O:Lineair, T:Fixed<br>On original scale Transformed 0-10<br>Mean 2.87 6.75                 | Study         Algemeen Dagblad (1988): study NL 1988         Self report on single question:         If you had to say whether you feel happy or not, what would you answer?         3 happy         2 neither happy nor unhappy         1 unhappy         5       6       7       8       9       10       DKNA       Sum All %         Spreadsheet | Error Estimates  Remarks  Present in nation report on average happiness in the general population  Similar mosecuromoste  Compute  |
| Author's label<br>Happiness<br>Page tabel 28<br>Measure<br>M-FH-u-sq-v-3-b<br>Mixed: Feel Happy; time unspecified; 1<br>question; verbal scale<br>Distribution in %<br>N 1 2 3 3 4<br>600 1.7 9.5 89.3<br>Calculation Details<br>V to N, O:Lineair, T:Fixed<br>On original scale Transformed 0-10<br>Mean 2.87 6.75<br>SD 0.38 0.77 | Study         Algemeen Dagblad (1988): study NL 1988         Self report on single question:         If you had to say whether you feel happy or not, what would you answer?         3 happy         2 neither happy nor unhappy         1 unhappy         5       6       7       8       9       10       DKNA       Sum All %         Spreadsheet | Error Estimates  Remarks  Present in nation report on average happiness in the general population  Similar mosecuromoste  Compute  |

| Clipboard      Sort & Filter     Main Form X      Studies overview X      Study                                                                                                    | I         Records         I         Find         I         Text Formattin           X         Text Formattional Finding         X         X                                                                                                    |
|----------------------------------------------------------------------------------------------------|----------------------------------------------------------------------------------------------------|
| Study Algemeen Dagblad (1988): study NL 1988                                                                                                    | Study overview                                                                                                    |
| Correlate Author's label                                                                                                    | Observed Associations X Seq nr correlate 1 Page t28                                                                                                    |
| Male sex                                                                                                    |                                                                                                    |
| Subject classification(s) Manage Refresh                                                                                                    | Statistics P Show picture<br>Happiness measure method size significance S Show spreadsheet                                                                                                    |
| Sexe: male (vs female)                                                                                                    | ▶ M-FH-u-sq-v-3-b ∨ D% ∨ + p<, P                                                                                                    |
| · Sexe. male (vs remaie)                                                                                                    |                                                                                                    |
| Record: M 4 1 of 1 + M + N No Filter Search                                                                                                    | % happy                                                                                                    |
| Operationalization                                                                                                    | females 93%<br>females 85%                                                                                                    |
| 1. Male                                                                                                    | -difference +8% Cross-National Seq nr                                                                                                    |
| 0 Female                                                                                                    | Experimental 82607 1                                                                                                    |
|                                                                                                    | Own calculation                                                                                                    |
| Observed distribution                                                                                                    | M-FH-u-sq-v-3-b V DM V + P<. P                                                                                                    |
|                                                                                                    |                                                                                                    |
| E <u>rror estimates</u>                                                                                                    | Remarks (real size)         S           Males         M = 2,9         SD = 0,3           Females         M = 2,8         SD = 0,4                                                                                                    |
|                                                                                                    | -difference +0,01                                                                                                    |
| Remarks                                                                                                    | Cross-National Seq nr                                                                                                    |
|                                                                                                    | Experimental 82606 2                                                                                                    |
| Charification variables                                                                                                    | Own calculation                                                                                                    |
| Specification variables                                                                                                    | M-FH-u-sq-v-3-b V DMt V + P<, P                                                                                                    |
|                                                                                                    | Remarks <real size=""></real>                                                                                                    |
| Record: H 4 1 of 1 + H +* No Filter Search                                                                                                    | Record: II 4 1 of 5 > > > > > > > > > > > > > > > > > >                                                                                                    |
|                                                                                                    |                                                                                                    |
|                                                                                                    |                                                                                                    |
| Study Algemeen Dagblad (1988): study NL 1988                                                                                                    | Study overview                                                                                                    |
| Correlate Author's label                                                                                                    | Study overview       Observed Associations       X       Seq nr correlate       2       Page       t28                                                                                                    |
|                                                                                                    | Observed Associations         X         Seq nr correlate         2         Page         t28           Statistics         P Show picture                                                                                                    |
| Correlate Author's label                                                                                                    | Observed Associations X Seq nr correlate 2 Page t28                                                                                                    |
| Correlate Author's label Community size                                                                                                    | Observed Associations         X         Seq nr correlate         2         Page         t28           Statistics         P Show picture                                                                                                    |
| Correlate         Author's label           Community size                                                                                                    | Observed Associations       X       Seq nr correlate       2       Page       tz8         Happiness measure       Statistics       P       Show picture         Happiness measure       method       size       significance       S Show soreadsheet         M-FH-u-sq-v-3-b       DM       -       p<                                                                                                    |
| Correlate         Author's label           Community size                                                                                                    | Observed Associations       X       Seq nr correlate       2       Page       tz8         Happiness measure       Statistics       P       Show picture         Happiness measure       method       size       significance       S Show soreadsheet         M-FH-u-sq-v-3-b       DM       -       p<.                                                                                                    |
| Correlate     Author's label       Community size     Subject classification(s)       Manage     Refresh       ▶     Community size       Record:     H       1     >>>       No Filter     Search       Operationalization                                                                                                    | Observed Associations       X       Seq nr correlate       2       Page       tz8         Happiness measure       Statistics       P       Show picture         Happiness measure       method       size       significance       S Show soreadsheet         M-FH-u-sq-v-3-b       DM       P       P         Remarks <real size="">       S       S       S         1.       88.0       Mt '=9.5       S       S         2.       92.2       Mt '=9.5       S       Congitudinal         S.       S.       S       Congitudinal       Scape</real>                                                                                                    |
| Correlate     Author's label       Community size     Subject classification(s)       Manage     Refresh       ▶     Community size       Record:     H ≤ 1 of 1       ▶     No Filter       Search     Operationalization       1. country     Search                                                                                                    | Observed Associations       X       Seq nr correlate       2       Page       tz8         Happiness measure       Statistics       P       Show picture         Happiness measure       method       size       significance       S Show soreadsheet         M-FH-u-sq-v-3-b       DM       -       p<.                                                                                                    |
| Correlate     Author's label       Community size     Subject classification(s)       Manage     Refresh       ▶     Community size       Record:     I4       I     country       2. small towns       3. medium cities                                                                                                    | Observed Associations       X       Seq nr correlate       2       Page       tz8         Happiness measure       Statistics       P       Show picture         Happiness measure       method       size       significance       S Show soreadsheet         M-FH-u-sq-v-3-b       DM       -       p<.                                                                                                    |
| Correlate     Author's label       Community size     Subject classification(s)     Manage       Subject classification(s)     Manage     Refresh       ▶     Community size       ▶     Community size       Record:     I4     1 of 1       ▶     No Filter     Search       Operationalization     1. country       2. small towns     3. medium cities       4. metropolitan areas                                                                                                    | Observed Associations       X       Seq nr correlate       2       Page       t28         Happiness measure       Statistics       P       Show picture         Happiness measure       method       size       significance       S Show soreadsheet         M-FH-u-sq-v-3-b       DM       -       p<.                                                                                                    |
| Correlate     Author's label       Community size     Subject classification(s)       Manage     Refresh       ▶     Community size       Record:     I4       I     country       2. small towns       3. medium cities                                                                                                    | Observed Associations       X       Seq nr correlate       2       Page       tz8         Happiness measure       Statistics       P       Show picture         Happiness measure       method       size       significance       S Show soreadsheet         M-FH-u-sq-v-3-b       DM       -       p<.                                                                                                    |
| Correlate     Author's label       Community size     Subject classification(s)     Manage       Subject classification(s)     Manage     Refresh       Community size     Community size       Record: H < 1 of 1     ► H ► Search       Operationalization       1. country       2. small towns       3. medium cities       4. metropolitan areas       Observed distribution                                                                                                    | Observed Associations       X       Seq nr correlate       2       Page       tz8         Happiness measure       method       size       significance       S Show soreadsheet         M-FH-u-sq-v-3-b       V       DM       -       P                                                                                                    |
| Correlate     Author's label       Community size     Subject classification(s)     Manage       Subject classification(s)     Manage     Refresh       ▶     Community size       ▶     Community size       Record:     I4     1 of 1       ▶     No Filter     Search       Operationalization     1. country       2. small towns     3. medium cities       4. metropolitan areas                                                                                                    | Observed Associations       X       Seq nr correlate       2       Page       tz8         Happiness measure       method       size       significance       S Show soreadsheet         M-FH-u-sq-v-3-b       V       DM       -       P                                                                                                    |
| Correlate       Author's label         Community size       Subject classification(s)       Manage       Refresh         ▶       Community size       Record: H ← 1 of 1 → H → E       Refresh         ▶       Community size       Record: H ← 1 of 1 → H → E       Refresh         P       Community size       Record: H ← 1 of 1 → H → E       Refresh         P       Community size       Record: H ← 1 of 1 → H → E       Refresh         Record: H ← 1 of 1 → H → E       Refresh       Refresh         P       Community size       Refresh         Record: H ← 1 of 1 → H → E       Refresh       Search         Operationalization       1. country       2. small towns       3. medium cities         4. metropolitan areas       Observed distribution       Refresh       Refresh         Error estimates       Refresh       Refresh       Refresh                                                                                                    | Observed Associations       X       Seq nr correlate       2       Page       tz8         Happiness measure       method       size       significance       S Show soreadsheet         M-FH-u-sq-v-3-b       V       DM       -       P                                                                                                    |
| Correlate     Author's label       Community size     Subject classification(s)     Manage       Subject classification(s)     Manage     Refresh       Community size     Community size       Record: H < 1 of 1     ► H ► Search       Operationalization       1. country       2. small towns       3. medium cities       4. metropolitan areas       Observed distribution                                                                                                    | Observed Associations       X       Seq nr correlate       2       Page       tz8         Happiness measure       Statistics       P       Show picture       Show soreadsheet         M-FH-u-sq-v-3-b       DM       -       P                                                                                                    |
| Correlate       Author's label         Community size       Subject classification(s)       Manage       Refresh         ▶       Community size       Record: H ← 1 of 1 → H → E       Refresh         ▶       Community size       Record: H ← 1 of 1 → H → E       Refresh         P       Community size       Record: H ← 1 of 1 → H → E       Refresh         P       Community size       Record: H ← 1 of 1 → H → E       Refresh         Record: H ← 1 of 1 → H → E       Refresh       Refresh         P       Community size       Refresh       Refresh         Record: H ← 1 of 1 → H → E       Refresh       Search         Operationalization       1. country       2. small towns       3. medium cities         4. metropolitan areas       Observed distribution       Refresh       Refresh         Error estimates       Refresh       Refresh       Refresh                                                                                                    | Observed Associations       X       Seq nr correlate       2       Page       tz8         Happiness measure       Statistics       P       Show picture       Show soreadsheet         M-FH-u-sq-v-3-b       DM       -       P       P         Remarks <real size="">       S       S       Image: Cost of the state stat</real> |
| Correlate       Author's label         Community size       Subject classification(s)       Manage       Refresh         ▶       Community size       Record: H ← 1 of 1 → H → E       Refresh         ▶       Community size       Record: H ← 1 of 1 → H → E       Refresh         P       Community size       Record: H ← 1 of 1 → H → E       Refresh         P       Community size       Record: H ← 1 of 1 → H → E       Refresh         Record: H ← 1 of 1 → H → E       Refresh       Refresh         P       Community size       Refresh       Refresh         Record: H ← 1 of 1 → H → E       Refresh       Search         Operationalization       1. country       2. small towns       3. medium cities         4. metropolitan areas       Observed distribution       Refresh       Refresh         Error estimates       Refresh       Refresh       Refresh                                                                                                    | Observed Associations       X       Seq nr correlate       2       Page       t28         Happiness measure       Statistics       P       Show picture       Show soreadsheet         M-FH-u-sq-v-3-b       DM       -       P                                                                                                    |
| Correlate     Author's label       Community size     Subject classification(s)     Manage       ▶ Community size       ▶ Community size       ■ Community size       ■ Community siz | Observed Associations       X       Seq nr correlate       2       Page       tz8         Happiness measure       Statistics       P       Show picture         Happiness measure       DM       -       P       -         Remarks <real size="">       S       S       -       P         Remarks <real size="">       S       S       -       -         1.       88.0       Mt '=9.5       S       -       -         2.       92.2       Mt '=9.5       S       -       -         3.       88.0       Mt '=9.5       -       -       -       -         4.       85.8       Mt '=9.0       -       -       -       -       -       -       -       -       -       -       -       -       -       -       -       -       -       -       -       -       -       -       -       -       -       -       -       -       -       -       -       -       -       -       -       -       -       -       -       -       -       -       -       -       -       -       -       -       -       -       -       -       -</real></real>                                                                                                    |
| Correlate     Author's label       Community size     Subject classification(s)     Manage       ▶ Community size       ▶ Community size       ■ Community size       ■ Community siz | Observed Associations       X       Seq nr correlate       2       Page       t28         Happiness measure       Statistics       P       Show picture       Show soreadsheet         M-FH-u-sq-v-3-b       DM       -       P                                                                                                    |

| • | Study Algemeen Dagblad                                                                                                    | (1988): study NL 1988 | Study o                                                                                                    | overview         |
|---|----------------------------------------------------------------------------------------------------|-----------------------|----------------------------------------------------------------------------------------------------|------------------|
|   | Correlate                                                                                                    | Author's label        | Observed Associations X Seq nr correlate 3 Page t28                                                                                                    |                  |
|   | Age<br>Subject classification(s)                                                                                                    | Manage Refresh        | Statistics P Show picture<br>Happiness measure method size significance S Show spreadsheet                                                                                                    | <b>A</b>         |
|   | Current age (in years)                                                                                                    | Mallaye               | M-FH-u-sq-v-3-b V G V20 P<.01 P                                                                                                    |                  |
|   | Record:         I         I of 1         ▶ II ▶           Operationalization         1. 18-24         2. 25-34         3. 35-49           4. 50-64 | No Filter Search      | Remarks <real size="">     S       % happy     Image: Cross-National       Image: Cross-National     Image: Cross-National       Image: Cross-National<td>Seq nr<br/>8757 1</td></real> | Seq nr<br>8757 1 |
|   | Observed distribution                                                                                                    |                       | M-FH-u-sq-v-3-b v tc v05 p<.05 P<br>Remarks <real size=""><br/>18-24 92.9<br/>25-34 90.4</real>                                                                                                    |                  |
|   | Remarks                                                                                                    |                       | 25-34         90.4           35-49         90.7           50-64         84.8           65+         86.2           Image: Cross-National           Image: Cross-National                                                                                                    | Seq nr<br>8758 2 |
|   | Record: I4 1 of 1 > N >                                                                                                    | No Filter Search      | *     V     P       Remarks <real size="">     P       Record: M     1 of 2     M + M       Search     I</real>                                                                                                    | ▼                |

## How this study excerpt looks when presented as a report in Ms-Access (6 pages)

| -{{   } }                               | World Database of Happiness<br>© on data collected: Raut Veenhoven, Ensmus University Rotterdam                                                           |
|-----------------------------------------|----------------------------------------------------------------------------------------------------|
|                                         | Excerpt of study: Algemeen Dagblad<br>(1988): study NL 1988                                                                                               |
| Algemeen Dagbla<br>NL 1988              | d (1988): study<br>600, 18+ aged, general public, The Netherlands, 1988                                                                                   |
| Reported in                             |                                                                                                    |
| -<br>Reference                          | Algemeen Dagblad (1988)                                                                                                    |
| Title                                   | Actualiteitameting Geluk in Nederland. (Measurement of Happiness in the Netherlands today).                                                               |
| Sourc e                                 | Unpublished Research Report i.o.o. Algemeen Dagblad, 1988, Centrum voor Marketing<br>Analyse & Sociaal Wetenschappelijk Onderzoek, Amsterdam, Netherlands |
| Excerpted by                            |                                                                                                    |
|                                         | Amsterdam (Karien)         7/15/1991           Veenhoven (Ruut)         6/29/2016                                                                         |
| Design of the i                         | nvestigation                                                                                                    |
| -                                       | 18+ aged, general public, The Netherlands, 1988                                                                                                    |
|                                         |                                                                                                    |
| Year<br>Collect veriod<br>Specification | -                                                                                                    |
| General remarks                         | Results partly published in Algemeen Dagblad (newspaper), 1988, 6 sep., p 13.                                                                             |
| Survey                                  | NL- Actualiteismeting Geluk 1988                                                                                                    |
| Sampling                                | Weighting<br>Probability stratified sample<br>Probability sample, stratified by sex and age. Volunteers participating in a panel study. From              |
|                                         | this sample (N=3000) 600 respondents were selected randomly.                                                                                              |
| Respondent: N=                          |                                                                                                    |
| Respondents N=<br>Non response          |                                                                                                    |

| gemeen Dagblad<br>. 1988 | (1988): study                                                               | Among<br>600, 18+ aged, general public, The Netherlands, 1988 |
|--------------------------|-----------------------------------------------------------------------------|---------------------------------------------------------------|
| easured Ha               | ppiness                                                                     | Page: tabe128                                                 |
| Measure                  | M-FH-u-sq-v-3-b<br>Mixed: Feel Happy; time                                  | e unspecified; 1 question; verbal scale                       |
| Rating range:            | 1 to 3                                                                      |                                                               |
| Full Text                | Self report on single que                                                   | stion:                                                        |
|                          | If you had to say whethe<br>3 happy<br>2 neither happy nor uni<br>1 unhappy | r you feel happy or not, what would you answer?<br>happy      |
| Author's label:          | Happiness                                                                   |                                                               |

| -                                 |         | Dis    | tributio | n in % |     |      |          |          |     |     |     |       |
|-----------------------------------|---------|--------|----------|--------|-----|------|----------|----------|-----|-----|-----|-------|
| Frequencies:                      | 1       | 2      | 3        | 4      | 5   | 6    | 7        | 8        | 9   | 10  | 11  |       |
|                                   | 1.7     | 9.5    | 89.3     | 0.0    | 0.0 | 0.0  | 0.0      | 0.0      | 0.0 | 0.0 | 0.0 |       |
|                                   | On orig | inal I | -3 scale |        |     | Tran | sform ea | i on 0-1 | 10  |     |     | %DKNA |
| Mean:                             | 2.87    | ,      |          |        |     | 6.75 |          |          |     |     |     |       |
| Standard Deviation:<br>CI95 Mean: | 0.38    | 3      |          |        |     | 0.77 |          |          |     |     |     |       |

Error estimates:

Remarks:

| Algemeen Dagblad (1988): study | Among                                                |
|--------------------------------|------------------------------------------------------|
| NL 1988                        | 600, 18+ aged, general public, The Netherlands, 1988 |

#### **Correlational Finding**

Page: t28

#### Measured Correlate

| Classific ation:       | Subject code        | Description            |
|------------------------|---------------------|------------------------|
|                        | 0043.1002.2001      | Sexe: male (vs female) |
| Author's label:        | Male sex            |                        |
| Operationalization:    | 1. Male<br>0 Female |                        |
| Observed distribution: |                     |                        |
| Error-estimates:       |                     |                        |
| Remarks:               |                     |                        |

#### Observed association with happiness:

| Happiness Measure | Statistic s |       | Elaboration/Remarkz                                                                                   |
|-------------------|-------------|-------|----------------------------------------------------------------------------------------------------|
| M-FH-u-sq-v-3-b   | D%=+        |       | % happy<br>males 93%<br>females 85%<br>-difference +8%                                                |
|                   | DM = +      |       | Males M = 2,9 SD = 0,2<br>Females M = 2,8 SD = 0,4<br>-difference +0,01                               |
|                   | DMt=+       |       | Males Mt = 6,85<br>Females Mt = 6,66<br>-difference +0,19<br>Transformation to range 0-10 by WDH team |
|                   |             |       | using fixed values                                                                                    |
|                   | G = +. 39   | p<.01 |                                                                                                    |
|                   | tc = +.08   | p<.01 |                                                                                                    |

| Algemeen Dagblad (1988): study | Among                                                |
|--------------------------------|------------------------------------------------------|
| NL 1988                        | 600, 18+ aged, general public, The Netherlands, 1988 |

Page: t28

#### Correlational Finding

#### Measured Correlate

| Classific ation:       | Subject code                                                                                 |                | Description |
|------------------------|----------------------------------------------------------------------------------------------|----------------|-------------|
|                        | 0086.1002.2002                                                                               | Community size |             |
| Author's label:        | Community size                                                                               |                |             |
| Operationalization:    | <ol> <li>country</li> <li>small towns</li> <li>medium citie</li> <li>metropolitas</li> </ol> |                |             |
| Observed distribution: |                                                                                              |                |             |
| Error-estimates:       |                                                                                              |                |             |
| Remarks:               |                                                                                              |                |             |

#### Observed association with happiness:

| Happiness Measure | Statistic s |                  | Elaboration/R                            | e marks                                  |
|-------------------|-------------|------------------|------------------------------------------|------------------------------------------|
| M-FH-u-sq-v-3-b   | DM=-        |                  | 1. 88.0<br>2. 92.2<br>3. 88.8<br>4. 85.8 | Mt'=9.5<br>Mt'=9.5<br>Mt'=9.5<br>Mt'=9.0 |
|                   | G=13        | p<.01            | thappy                                   |                                          |
|                   | tc = -, 03  | <b>p&lt;</b> .01 |                                          |                                          |

#### Print date: 11/24/2023

World Database of Happiness worlddatabaseofhappiness.eur.nl

Page 5 of 6

| Algemeen Dagblad (1988): study | Among                                                |
|--------------------------------|------------------------------------------------------|
| NL 1988                        | 600, 18+ aged, general public, The Netherlands, 1988 |

#### Correlational Finding

Page: t28

#### Measured Correlate

| Classific ation:       | Subject code                                           | Description            |
|------------------------|--------------------------------------------------------|------------------------|
|                        | 0004.1002                                              | Current age (in years) |
| Author's label:        | Age                                                    |                        |
| Operationalization:    | 1. 18-24<br>2. 25-34<br>3. 35-49<br>4. 50-64<br>5. 65+ |                        |
| Observed distribution: |                                                        |                        |
| Error-estimates:       |                                                        |                        |
| Remarks:               |                                                        |                        |

#### Observed association with happiness:

| Happiness Measure    | Statistic s |       | Elaboration/Remarks                                              |  |
|----------------------|-------------|-------|------------------------------------------------------------------|--|
| M-FH-u-sq-v-3-b G=20 |             | p<.01 | % happy                                                          |  |
|                      | tc = 05     | p<.05 | 18-24 92.9<br>25-34 90.4<br>35-49 90.7<br>50-64 84.8<br>65+ 86.2 |  |

#### End of Report

Cite as: World Database of Happiness, Correlational Findings, Internet: worlddatabase of happiness.eur.nl

Print date: 11/24/2023

World Database of Happiness worlddatabaseofhappiness.eur.nl

Page 6 of 6

#### How this report appears on the website

#### One page for the study with links to 3 finding pages

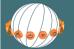

WORLD DATABASE OF HAPPINESS archive of research findings on subjective enjoyment of life

This database 
 Collections 
 Search 
 Reports 
 Related 
 Research Field 
 FAQs 
 About us 
 Join us

#### Algemeen Dagblad (1988): study NL 1988

#### Publication

| Author(s):    | Algemeen Dagblad,                                                                                                    |
|---------------|----------------------------------------------------------------------------------------------------|
| Title:        | Actualiteitsmeting Geluk in Nederland. (Measurement of Happiness in the Netherlands today).                                                               |
| Source:       | Unpublished Research Report i.o.o. Algemeen Dagblad, 1988, Centrum voor Marketing Analyse & Sociaal Wetenschappelijk<br>Onderzoek, Amsterdam, Netherlands |
| Investigation |                                                                                                    |
| Public        | 18+ aged, general public, The Netherlands, 1988                                                                                                    |
| Survey name   | NL- Actualiteismeting Geluk 1988                                                                                                    |

🖶 print

| Sample       | Probability stratified sample                                                   |
|--------------|---------------------------------------------------------------------------------|
| Respondents  | N = 600                                                                         |
| Non Response | 5%                                                                              |
| Assessment   | Interview: Computer Assisted Telephone Interview (CATI)<br>Structured interview |

#### Happiness Measure(s) and Distributional Findings

| Full text:            | Self report on single question:                                                                                          |               |  |  |
|-----------------------|----------------------------------------------------------------------------------------------------|---------------|--|--|
|                       | If you had to say whether you feel happy or not, what would you a<br>3 happy<br>2 neither happy nor unhappy<br>1 unhappy | answer?       |  |  |
| Classification:       | M-FH-u-sq-v-3-b                                                                                                    |               |  |  |
| Author's label:       | Happiness                                                                                                    |               |  |  |
| Page in publication:  | tabel 28                                                                                                    |               |  |  |
| Observed distribution |                                                                                                    |               |  |  |
| Frequencies           | 1:1.7%, 2:9.5%, 3:89.3% (total 100.5%)                                                                                   |               |  |  |
| Summary Statistics    | On original range 1 - 3                                                                                                  | On range 0-10 |  |  |
| Mean:                 | 2.87                                                                                                    | 6.75          |  |  |
| SD:                   | 0.38                                                                                                    | 0.77          |  |  |

#### **Correlational Findings**

| Author's label | Subject Description    | Finding  |
|----------------|------------------------|----------|
| Male sex       | Sexe: male (vs female) | Ē        |
| Community size | Community size         | <b>=</b> |
| Age            | Current age (in years) | <b>=</b> |
|                |                        | /        |

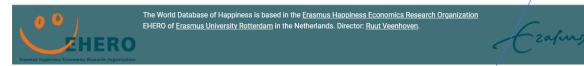

Click on icon Finding and a finding page appears

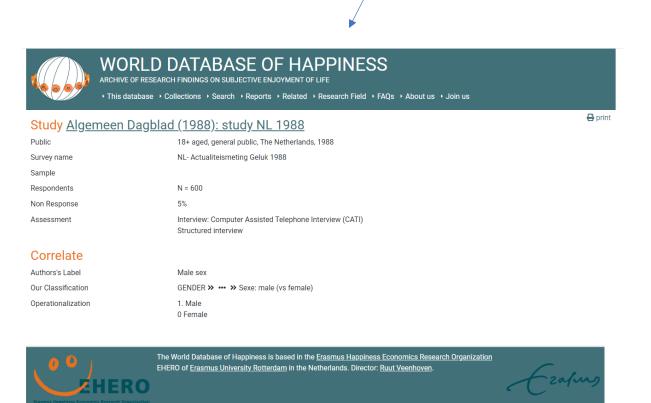

Finding pages are the core elements of this World Database of happiness. By November 2023 the archive held some 50.000 such Finding pages

## STEP F: SEND EXCERPT TO AUTHOR

When possible, send the excerpt to the author for check and eventual additions

#### SAVE EXCERPT IN PDF

#### Study entry screen 1

| Main Form   | × 📑 Studies overview >                | K 🔚 Study 🛛 🖂 |                         |                                                             |        |                                                                              |                                    |
|-------------|---------------------------------------|---------------|-------------------------|-------------------------------------------------------------|--------|------------------------------------------------------------------------------|------------------------------------|
|             | idy name<br>gemeen Dagblad (1988): st | udy NL        | _                       | n Dagblad (1988)                                            | ~      | Excerpist<br>Amsterdam (Karien)                                              |                                    |
| _           |                                       |               |                         | tsmeting Geluk in Nederland.<br>ment of Happiness in the    |        | Review<br>Veenhoven (Ruut)                                                   | ~                                  |
|             | <u>ce</u><br>/29/2016                 |               |                         | ned Research Report i.o.o.<br>1 Dagblad, 1988, Centrum voor |        | Show all the studies of this publication                                     | Show the findings<br>of this study |
| Public I    | Methods Measures                      | Correlates    |                         |                                                             |        |                                                                              |                                    |
| who 🕫 G     | General C Specia                      | l public      | WHERE                   | • Nation • More or non nation                               | s      | WHEN                                                                         |                                    |
| Age range   |                                       |               | Area classi             | ification                                                   |        | Only or 1st assessment                                                       | Last assessment                    |
| 18+ aged    |                                       | $\sim$        | Entire nati             | ion                                                         | $\sim$ | 1988 Year                                                                    |                                    |
|             |                                       |               | Nation(set<br>Netherlan |                                                             | $\sim$ | Collect period<br>8                                                          |                                    |
|             |                                       |               |                         |                                                             |        | Remarks time                                                                 |                                    |
|             |                                       |               | Public des              | criptor Generate                                            |        |                                                                              |                                    |
|             |                                       |               | 18+ aged,<br>1988       | general public, The Netherlands,                            |        |                                                                              |                                    |
| Remarks pul | blic                                  |               | Remarks a               | rea                                                         |        | General remarks<br>Results partly published in<br>(newspaper), 1988, 6 sep., |                                    |

Open **report** version of the excerpt

|        | €<br>⋒ Home | Save As          |   |                                                                                                    |
|--------|-------------|------------------|---|----------------------------------------------------------------------------------------------------|
|        |             | File Types       |   | Save the current database object                                                                                    |
|        | 🖹 New       |                  |   | Database File Types                                                                                                 |
|        | 🗁 Open      | Save Database As |   | Save Object As<br>Save the current database object as a new PUDF or XPS<br>Publish a copy of the object as a PDF or |
|        | Info        | Save Object As   | > | object. XPS file.                                                                                                   |
|        | Save        |                  |   | Save As Client Object Create a copy of this object as a client object                                               |
| $\leq$ | Save As     | )                |   |                                                                                                    |
|        | Print       |                  |   | Save As                                                                                                    |

Save as pdf

#### **SEND TO AUTHOR**

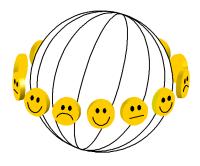

#### **World Database of Happiness**

http://worlddatabaseofhappiness.eur.nl Erasmus Happiness Economics Research Organization EHERO Erasmus University Rotterdam POB 1738, 3000DR Rotterdam, The Netherlands, VanderGoot Building (M) room 5-41 Telephone: +31 14082102, Fax: +31 104089157 E-mail: <u>veenhoven@ese.eur.nl</u>

#### Subject: Excerpt of your study

Date:

Dear colleague,

I am involved in a synthetic study of happiness. I gather the results of the many empirical investigations on that subject and store these in my 'World Database of Happiness'. This database is freely available on Internet.

In the context of this project, I have read the following report written by you: .....

From this report, I extracted the relevant information on happiness, together with .... (cc).

The enclosed excerpt does not reflect the full argumentation in your report, but merely summarizes the findings on happiness in a systematic way. The excerpt limits to data yielded by indicators that fit my definition of happiness.

I kindly request your cooperation regarding the following:

- Please check whether the excerpt summarizes your findings correctly.
- Please answer the questions mentioned below or at the backside of this letter (if any)
- I welcome any further findings on happiness obtained in this study that were not included in this report.
- If you have done more work on happiness, please send me a copy. On the website you can see which publications by you have already been processed.
   http://www.worlddatabaseofhappiness.eur.nl then select the Bibliography, and then search on first author.

Kind regards,

The word-file of this letter is available at <u>https://worlddatabaseofhappiness.eur.nl/wp-</u>content/uploads/LetterToAuthorForCheckExcerpt.doc

You can paste this text in an e-mail. Attach the excerpt in pdf to that mail.

## STEP G: UPLOAD TO WEBSITE

Study entry screen 1

| Alin Form X Studies overview X Study                   | ×                                                                          | -                                                                                                   |
|--------------------------------------------------------|----------------------------------------------------------------------------|----------------------------------------------------------------------------------------------------|
| Id Study name<br>421 Algemeen Dagblad (1988): study NL | Publication 6195<br>Algemeen Dagblad (1988)                                | Excerpist 1                                                                                         |
|                                                        | Actualiteitsmeting Geluk in Nederland.<br>(Measurement of Happiness in the | Review<br>Veenhoven (Ruut)                                                                          |
| 6/29/2016                                              | Unpublished Research Report i.o.o.<br>Algemeen Dagblad, 1988, Centrum voor | Show all the studies of Show the findings this publication of this study                            |
| Public Methods Measures Correlates                     | -                                                                          |                                                                                                    |
| WHO General C Special public                           | WHERE • Nation • More or non nations                                       | WHEN                                                                                                |
| Age range                                              | Area classification                                                        | Only or 1st assessment Last assessment                                                              |
| 18+ aged 🗸                                             | Entire nation 🗸                                                            | 1988 Year                                                                                           |
|                                                        | Nation(set)<br>Netherlands                                                 | Collect period 8                                                                                    |
|                                                        |                                                                            | Remarks time                                                                                        |
|                                                        | Public descriptorGenerate                                                  |                                                                                                    |
|                                                        | 18+ aged, general public, The Netherlands,<br>1988                         |                                                                                                    |
| Remarks public                                         | Remarks area                                                               | General remarks<br>Results partly published in Algemeen Dagblad<br>(newspaper), 1988, 6 sep., p 13. |
|                                                        |                                                                            |                                                                                                    |

Tick **OK** box left top of the screen

To be marked by an authorized staff member once the entry is completed. The study will be automatically removed from *in process* to *entered* in the studies overview.

Accorded studies will also be uploaded to the website at the periodical refreshment of the site (currently each week).

#### H: MANAGE CLASSIFICATIONS

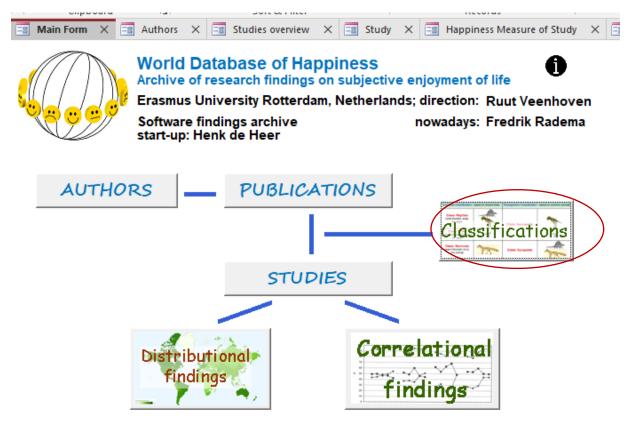

- Features of the classification system
- <u>Technique of managing classifications</u>
- Manage classification of
  - o <u>Bibliography</u> (main subjects addressed in publications)
  - o <u>People investigated</u>
  - o <u>Methods used</u>
  - o <u>Measures of happiness</u>
  - o <u>Correlates of happiness</u>
    - Specification variables
  - o <u>Statistics of association</u>

#### FEATURES OF THE CLASSIFICATION SYSTEM

The usefulness of any archive depends much on the quality of its classification system. This findings archive involves a sophisticated categorization of subjects as explained below. Next to the usual one-dimensional classifications, the archive provides the following additional possibilities for storing and retrieving of items.

- Use of synonyms (keywords), next to names given to subject categories
- Linking subjects in the Bibliography to subjects in Correlational Findings
- Interlinking of subject categories

Additionally, the website allows to search for more than one subject using AND/OR searches. See <u>How to search in this database: overview of options</u>

#### Keywords next to names of subject categories

Since there is not a generally agreed vocabulary in the social sciences, research synthesis cannot rely on the terms used by authors; comparability requires that a standard terminology is used. Such a standard vocabulary is given in the subject classifications of a findings archive, which serves to gather findings on the same.

The use of words in a classification will often involve a choice between terms that denote the same thing, for example 'income' covers a subject matter that has also been referred to as 'earnings' or 'revenues'. If the word 'income' is chosen to label a subject category, the user of the archive should be enabled to find that category under other names as well.

This is achieved by attaching synonyms to subject categories, denoted as 'keywords'. Searching on these terms, the user can find a subject category, the name of which was not in his or her mind. Below is an example of how such key words are added to a correlational subject in the Access database.

|   | leve       |                                                                                        | <ul> <li>Correlate subjects</li> </ul> |      |
|---|------------|----------------------------------------------------------------------------------------|----------------------------------------|------|
|   | lev        | vel 1                                                                                  | Main subjects                          |      |
| ь | eve        | el Category                                                                            | Number of<br>correlate findings        | ld   |
|   | 0          | INCOME                                                                                 | 2 Findings                             | 1726 |
| - | 1          | Income career                                                                          | 1 Findings                             | 1728 |
| 1 | 2          | Earlier income                                                                         | 3 Findings                             | 1729 |
|   | 3          | Earlier level of income                                                                | 17 Findings                            | 1730 |
|   | 3          | Earlier sufficiency of income                                                          | 10 Findings                            | 1731 |
|   | 3          | Earlier relative income level                                                          | 1 Findings                             | 6300 |
|   | 3          | Earlier satisfaction with income                                                       | 3 Findings                             | 1732 |
|   | 3          | Earlier source of income                                                               | 0 Findings                             | 8209 |
| - | 4          | Earlier on welfare                                                                     | 1 Findings                             | 8210 |
|   | 3          | Earlier concern about income                                                           | 1 Findings                             | 6178 |
| 1 | 2          | Change in income                                                                       | 8 Findings                             | 1733 |
|   | 3          | Change in income level                                                                 | 61 Findings                            | 1734 |
|   | 3          | Change in income sufficiency                                                           | 2 Findings                             | 1735 |
|   | 3          | Change to better or worse                                                              | 11 Findings                            | 6076 |
| ) | 3          | Change in relative income                                                              | 1 Findings                             | 8003 |
|   | 3          | Change in source of income                                                             | 9 Findings                             | 1736 |
|   | 4          | Change in use of public assistance                                                     | 1 Findings                             | 8091 |
| - | 4          | Got pension                                                                            | 5 Findings                             | 8106 |
|   | 3          | Change in attitude to income                                                           | 3 Findings                             | 1737 |
|   | 3          | Attitude to change in income                                                           | 3 Findings                             | 5671 |
|   | key<br>ben | CoME Catego Come Catego Come Catego Come Catego Come Come Come Come Come Come Come Com | inew ve                                |      |

## Example of keywords to a subject: Added in the Access database

You can add synonyms in the textbox keywords

## **Classification of Publications linked to classification of Findings**

| level  |                                                                                          | $\sim$   | Bibliography subjects             |
|--------|------------------------------------------------------------------------------------------|----------|-----------------------------------|
| leve   | el 1 Situational correlates of happiness                                                 |          | <ul> <li>Main subjects</li> </ul> |
|        |                                                                                          |          |                                   |
| Level  |                                                                                          |          | publications                      |
| 5      | Integration of minorities                                                                |          | Publications                      |
| 4      | Financial situation                                                                      |          | Publications                      |
| 5      | Level of income                                                                          | 23       | Publications                      |
| 6      | Perceived relative income                                                                | 9        | Publications                      |
| 5      | Liquidity                                                                                | 1        | Publications                      |
| 5      | Source of income                                                                         | 5        | Publications                      |
| 6      | Pensions, savings                                                                        | 4        | Publications                      |
| 6      | Private transfers                                                                        | 2        | Publications                      |
| 7      | Migrant remittances                                                                      | 2        | Publications                      |
| 6      | Social security                                                                          | 12       | Publications                      |
| 6      | Work                                                                                     | 0        | Publications                      |
| 5      | Wealth                                                                                   | 9        | Publications                      |
| 6      | Assets                                                                                   | 18       | Publications                      |
| 6      | Debts                                                                                    | 21       | Publications                      |
| 6      | Net wealth                                                                               | 14       | Publications                      |
| 6      | Very rich                                                                                | 0        | Publications                      |
| 5      | Energy Poverty                                                                           |          | Publications                      |
| inanci | al situation Ca                                                                          | ategory  | Ok                                |
| eywo   | rds                                                                                      | Edit     |                                   |
|        | s, income, means, poor, rich, wealth, standard of                                        | Auui     |                                   |
| iving  |                                                                                          | C Move   |                                   |
|        |                                                                                          | C Delet  | te                                |
| Le     | evel See also category Manage                                                            | Refre    | esh #relations                    |
| 1      | 2 Happiness in very rich or poor people                                                  |          | 4                                 |
| 1      | 2 Financial equivalence                                                                  |          | 90 //                             |
|        | 7 Change average household income in pation<br>1: Id. 4 1 of 21 + H + S No Filter Search |          |                                   |
| Lev    | Pel References to Correlational subjects Manage                                          | e Refres | sh                                |
| •      | 0 INCOME                                                                                 |          |                                   |
|        | 0 POSSESSIONS                                                                            |          |                                   |

Example of links from a subject in the Bibliography to Correlational findings

The archive involves a collection of publications (Bibliography) and a collection of Correlational Findings, which both involve a subject classification. The subject classification of Publications is rather global and systematic, while the classification of Correlational Findings is elaborate and alphabetical.

Subject in both classifications can be linked. For example, a book on 'Standard of living' reports the result of an empirical study in which also the relation with happiness was assessed. That book is classified as concerning **Financial situation** in the Bibliography but reports results that fit several more categories of the collection of Correlational findings. In that case, links to these subjects are added to the classification.

#### Interlinking of subject categories in the same classification

Example of interlinking of related subjects in Bibliography

| >               |              | Mai   | n Form X 🖃 Classifications X 🖼 Subjects bibliography X      |           | 1000103 1 1110        |
|-----------------|--------------|-------|-------------------------------------------------------------|-----------|-----------------------|
|                 |              | leve  |                                                             | ~         | Bibliography subjects |
|                 |              | le    | evel 1                                                      |           | ✓ Main subjects       |
|                 |              |       | evel Category Number of                                     | of rolato | d publications        |
|                 |              | 5     | Ageing                                                      | 153       | Publications          |
|                 |              | 5     | Chronological age                                           | 63        | Publications          |
|                 |              | 5     | Young-old difference in happiness                           | 3         | Publications          |
|                 |              | 5     | Stage of life                                               | 18        | Publications          |
|                 |              | 4     | Minority status                                             | 48        | Publications          |
|                 |              | 5     | Ethnicity                                                   | 146       | Publications          |
|                 |              | 5     | Homeless                                                    | 2         | Publications          |
|                 |              | 5     | Migrants                                                    | 167       | Publications          |
|                 |              | 6     | Expats                                                      | 4         | Publications          |
|                 |              | 5     | Sexual orientation                                          | 5         | Publications          |
|                 |              | 6     | Homosexuals                                                 | 32        | Publications          |
| he              |              | 5     | Transsexuals                                                | 28        | Publications          |
| Navigation Pane |              | 5     | Integration of minorities                                   | 3         | Publications          |
| tio             | ▶            | 4     | Financial situation                                         | 554       | Publications          |
| vige            |              | 5     |                                                             | 19        | Publications          |
| Na              |              | 6     | Perceived relative income                                   | 9         | Publications          |
|                 |              | 5     | Liquidity Cate                                              | qory      | Publications          |
|                 |              | Finar | icial situation                                             | Edit      |                       |
|                 |              |       |                                                             | C Add i   | new                   |
|                 |              | earni | ings, income, means, poor, rich, wealth, standard of living | ⊂ Move    | 9                     |
|                 |              |       |                                                             | C Delet   | te                    |
|                 |              |       | Level See also category Manage                              | Refre     | sh <b>t</b> relations |
|                 |              | 1     | 2 Happiness in very rich or poor people                     | _         | 4                     |
|                 | $\mathbb{N}$ |       | 2 Financial equivalence                                     |           | 90 7                  |
|                 |              | Rec   | Thange average household income in nation                   |           |                       |
|                 |              | _     |                                                             | Defree    |                       |
|                 |              |       | , <u>manago</u>                                             | Refres    | <u></u>               |
|                 |              |       |                                                             |           |                       |
|                 |              |       | 0 POSSESSIONS                                               |           |                       |
|                 |              | Rec   | cord: I4 4 1 of 3 + H +* No Filter Search                   |           |                       |

In the above-mentioned case of a book on 'Standard of living' in which results of an empirical study was reported that involved the relation with happiness, the subject classification of 'Financial situation' links up with other subject categories in the Bibliography, such as the difference in happiness of very rich and very poor people" and 'poverty in one's childhood'. Such related subjects can be added using the box **See also category.** Use **Manage** to do after having inspected the whole classification for related topics.

#### Example of how interlinked subject in the Bibliography are shown at the website

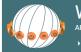

WORLD DATABASE OF HAPPINESS ARCHIVE OF RESEARCH FINDINGS ON SUBJECTIVE ENJOYMENT OF LIFE

> This database > Collections > Search > Reports > Related > Research Field > FAQs > About us > Join us

🔒 print

<u>Bibliographic Subjects</u> » CORRELATES OF HAPPINESS » Situational correlates of happiness » Individual circumstances » Social status of more and less happy people » Income/poverty/wealth

| Classification path:                                  | CORRELATES OF HAPPINESS » Situational correlates of happiness » Individual circumstances » Social status of more and less happy people » Income/poverty/wealth                                                                                                    |
|-------------------------------------------------------|----------------------------------------------------------------------------------------------------|
| Additional keywords                                   | Income/poverty/wealth, earnings, pay, means, salary, poor, rich, deprivation, wealth, standard of living                                                                                                    |
| Additional keywords<br>Related bibliographic subjects | Income/poverty/wealth, earnings, pay, means, salary, poor, rich, deprivation, wealth, standard of living<br>CORRELATES OF HAPPINESS > ··· > Actual rank<br>CORRELATES OF HAPPINESS > ··· > Social security in nation<br>CORRELATES OF HAPPINESS > ··· > Satisfaction with income<br>CORRELATES OF HAPPINESS > ··· > Satisfaction with income<br>CORRELATES OF HAPPINESS > ··· > Homeless<br>CONSEQUENCES of HAPPINESS > ··· > Homeless<br>CONSEQUENCES of HAPPINESS > ··· > Hompless and Consumption<br>DETERMINANTS OF HAPPINESS > ··· > Happiness and Consumption<br>DETERMINANTS OF HAPPINESS > ··· > Happiness and Consumption<br>DETERMINANTS OF HAPPINESS > ··· > Savings/insurances<br>CORRELATES OF HAPPINESS > ··· > Savings/insurances<br>CORRELATES OF HAPPINESS > ··· > Possessions<br>CORRELATES OF HAPPINESS > ··· > Dincome in neighborhood<br>CORRELATES OF HAPPINESS > ··· > Economic growth/decline in region<br>CORRELATES OF HAPPINESS > ··· > Price level in nation<br>CORRELATES OF HAPPINESS > ··· > Pinancial good/bad luck<br>CORRELATES OF HAPPINESS > ··· > Proverty in region<br>CORRELATES OF HAPPINESS > ··· > Proverty in region<br>CORRELATES OF HAPPINESS > |
|                                                       | MODES OF EMPIRICAL HAPPINESS RESEARCH » ••• » Happiness in very rich or poor people<br>CORRELATES OF HAPPINESS » ••• » Hunger in nation                                                                                                    |
|                                                       |                                                                                                    |

From this list, the user can click the related subjects to see the available publications in that category, which is helpful for getting an overview on the broader research field

## **TECHNIQUE OF CLASSIFICATION MANAGEMENT**

|   | lev  |                                                                  | <ul> <li>Correla</li> </ul>   | te subjec | cts      |      |
|---|------|------------------------------------------------------------------|-------------------------------|-----------|----------|------|
|   | le   | vel 1                                                            | V Main sul                    | ojects    |          |      |
|   | Leve | el Category                                                      | Number o<br>correlate finding |           |          | ld   |
| ► | 0    | INCOME                                                           |                               | Findings  |          | 1726 |
|   | 1    | Income career                                                    | 1                             | Findings  |          | 1728 |
|   | 2    | Earlier income                                                   | 3                             | Findings  |          | 1729 |
|   | 3    | Earlier level of income                                          | 17                            | Findings  |          | 1730 |
|   | 3    | Earlier sufficiency of income                                    | 10                            | Findings  |          | 1731 |
|   | 3    | Earlier relative income level                                    | 1                             | Findings  |          | 6300 |
|   | 3    | Earlier satisfaction with income                                 | 3                             | Findings  |          | 1732 |
|   | 3    | Earlier source of income                                         | 0                             | Findings  |          | 8209 |
|   | 4    | Earlier on welfare                                               | 1                             | Findings  |          | 8210 |
|   | 3    | Earlier concern about income                                     | 1                             | Findings  |          | 6178 |
|   | 2    | Change in income                                                 | 8                             | Findings  |          | 1733 |
|   | 3    | Change in income level                                           | 61                            | Findings  |          | 1734 |
|   | 3    | Change in income sufficiency                                     | 2                             | Findings  |          | 1735 |
|   | 3    | Change to better or worse                                        | 11                            | Findings  |          | 6076 |
|   | 3    | Change in relative income                                        | 1                             | Findings  |          | 8003 |
|   | 3    | Change in source of income                                       | 9                             | Findings  |          | 1736 |
|   | 4    | Change in use of public assistance                               | 1                             | Findings  |          | 8091 |
|   | 4    | Got pension                                                      | 5                             | Findings  |          | 8106 |
|   | 3    | Change in attitude to income                                     | 3                             | Findings  |          | 1737 |
|   | 3    | Attitude to change in income                                     | 3                             | Findings  | $\frown$ | 5671 |
|   | Ke   | wwords<br>refits, earnings, pay, revenues, receipts, wage<br>Mov | new                           |           | Ok Do    |      |

#### Example of a subject management screen

#### Edit a subject category

Activate Edit to

- Change name of subject category
- Add or change keywords in text fields.

The edited variable is indicated by the black square in the subject list above.

| level 1  |                                   | ~                                         | Main subjects            |                          |       |      |        |      |
|----------|-----------------------------------|-------------------------------------------|--------------------------|--------------------------|-------|------|--------|------|
| evel Cat | tegory                            |                                           | lumber of<br>te findings | Code                     | Segnr | Id F | Parent | Тор  |
| 0 INCOME | E                                 | COTTEIA                                   | 1                        | 0067                     | 67    | 1726 | 0      | 1726 |
| 1 Develo | opment of one's income            |                                           | 1                        | 0067.1001                | 1     | 1728 | 1726   | 1726 |
| 2 Earlie | er income                         |                                           | 3                        | 0067.1001.2001           | 1     | 1729 | 1728   | 1726 |
| 3 Earl   | lier level of income              |                                           | 18                       | 0067.1001.2001.3001      | 1     | 1730 | 1729   | 1726 |
| 3 Earl   | lier sufficiency of income        |                                           | 10                       | 0067.1001.2001.3002      | 2     | 1731 | 1729   | 1726 |
| 3 Earl   | lier relative income level        |                                           | 1                        | 0067.1001.2001.3003      | 3     | 6300 | 1729   | 1726 |
| 3 Earl   | lier satisfaction with income     |                                           | 3                        | 0067.1001.2001.3004      | 4     | 1732 | 1729   | 1726 |
| 3 Earl   | lier source of income             |                                           | 0                        | 0067.1001.2001.3005      | 5     | 8209 | 1729   | 1726 |
| 4 Ea     | arlier on welfare                 |                                           | 1                        | 0067.1001.2001.3005.4001 | 1     | 8210 | 8209   | 1726 |
| 3 Earl   | lier concern about income         |                                           | 1                        | 0067.1001.2001.3006      | 6     | 6178 | 1729   | 1726 |
| 2 Chan   | ige in income                     |                                           | 8                        | 0067.1001.2002           | 2     | 1733 | 1728   | 1726 |
| 3 Cha    | ange in income level              |                                           | 68                       | 0067.1001.2002.3001      | 1     | 1734 | 1733   | 1726 |
| 3 Cha    | ange in income sufficiency        |                                           | 2                        | 0067.1001.2002.3002      | 2     | 1735 | 1733   | 1726 |
| 3 Cha    | ange to better or worse           |                                           | 17                       | 0067.1001.2002.3003      | 3     | 6076 | 1733   | 1726 |
| 3 Cha    | ange in relative income           |                                           | 2                        | 0067.1001.2002.3004      | 4     | 8003 | 1733   | 1726 |
| 3 Cha    | ange in source of income          |                                           | 9                        | 0067.1001.2002.3005      | 5     | 1736 | 1733   | 1726 |
| 4 Ch     | hange in use of public assistance |                                           | 1                        | 0067.1001.2002.3005.4001 | 1     | 8091 | 1736   | 1726 |
| 4 Go     | ot pension                        |                                           | 5                        | 0067.1001.2002.3005.4002 | 2     | 8106 | 1736   | 1726 |
| 3 Cha    | ange in attitude to income        |                                           | 3                        | 0067.1001.2002.3006      | 6     | 1737 | 1733   | 1726 |
| 3 Atti   | itude to change in income         |                                           | 3                        | 0067.1001.2002.3007      | 7     | 5671 | 1733   | 1726 |
|          | rce of income                     | Edit<br>Edit<br>Add new<br>Move<br>Delete |                          | vel below Ok Do          | /     | 5671 | 1733   | 1720 |

#### Example of how a subject is added to the classification.

#### Add a new subject category.

Suppose you want to classify a finding on the correlation between current happiness and *having lived on a grant as a student*.

- First select the higher subject under which that subject should be placed. In this case that is **Earlier source of income**. Click that topic and the black square at the left indicates that this subject is activated.
- Next click Add new and then Level below, since having lived on a grant as a student is one of the possible sources of income in the past.
- Click Ok Do and the following screen appears.

|     |   |       |                    | Correlate subject               | Move up                  | Category move up / down on same level |      |        |      |  |
|-----|---|-------|--------------------|---------------------------------|--------------------------|---------------------------------------|------|--------|------|--|
|     | 1 | Level | Category           | Number of<br>correlate findings | Code Move down           | Seqn                                  | Id   | Parent | Тор  |  |
| - [ |   | 4     | Earlier on welfare | 1                               | 0067.1001.2001.3005.4001 | 1                                     | 8210 | 8209   | 1726 |  |
|     |   | 4     | x                  | 0                               | 0067.1001.2001.3005.4002 | 2                                     | 9011 | 8209   | 1726 |  |

- Move up, since subject are ordered alphabetically within categories.
- Click **Ok Done** and the next screen appears.
- That screen opens in the edit mode, in which you can add keywords and make links to related subjects.

## MANAGE classification of main subjects in publications (Bibliography)

| OIL | ocrinei |     | i necolus i                                |         | i iliu                | 1        | TEXTTOTILA                        |
|-----|---------|-----|--------------------------------------------|---------|-----------------------|----------|-----------------------------------|
| <   |         | Sub | jects_countuse 🗙 📑 Subjects correlates 🗙 📑 | Finding | s on subject          | $\times$ | 📑 Subjects bibliography 🛛 🗧       |
|     | leve    | 10  | CORRELATES OF HAPPINESS                    | ~       | Bibliography subjects |          |                                   |
|     | leve    |     | STUDY of HAPPINESS                         | 001     | 0                     |          | <ul> <li>Main subjects</li> </ul> |
|     |         |     | CONCEPT of HAPPINESS                       | 002     | 0                     |          | - Main Subjects                   |
|     |         |     | MEASUREMENT of HAPPINESS                   | 003     | 0                     |          |                                   |
|     | Leve    | _   | MODES OF EMPIRICAL HAPPINESS RESEARCH      | 004     | 0                     | ŀ        | publications                      |
|     | 0 0     | 201 | PREVALENCE of HAPPINESS                    | 005     | 0                     |          | Publications                      |
|     | 1       | s   | CORRELATES OF HAPPINESS                    | 006     | 0                     |          | Publications                      |
|     | 2       |     | DETERMINANTS OF HAPPINESS                  | 007     | 0                     |          | Publications                      |
|     |         | _   | CONSEQUENCES of HAPPINESS                  | 800     | 0                     | h        |                                   |
|     | CORR    | EL  | PURSUIT of HAPPINESS                       | 009     | 0                     | ŀ        |                                   |
|     | Kevw    | or  | VIEWS ON HAPPINESS:                        | 010     | 0                     |          |                                   |
|     | assoc   | _   | TO BE (RE)CODED                            | 011     | 0                     | ľ        | new                               |
|     | 03300   | au  | ,                                          |         | L M                   | 000      |                                   |

Publication classification screen select main subject

This classification is systematic and involves 10 main subject categories (level 0).

#### Publication classification screen select sub-subject

| Main For         | m X Classifications X Subjects bibliography                                                                      | ×                                 |
|------------------|----------------------------------------------------------------------------------------------------|-----------------------------------|
| level 0          | CORRELATES OF HAPPINESS                                                                                          | Bibliography subject              |
| level            | 1                                                                                                    | <ul> <li>Main subjects</li> </ul> |
|                  | Situational correlates of happiness                                                                              |                                   |
| Level<br>CORRELA | Personal correlates of happiness<br>Behavioral correlates of happiness<br>Mixed multiple correlates of happiness | plications                        |

This classification is systematic and involves 10 main subject categories (level 0). Subcategories start at level 1, but are in some cases further subdivided to level 6.

By December 1 2023 this classification involved 2081 subjects. That number will increase over time when happiness research enters new questions.

When entering a new subject follow the instruction given in the above section on the technique of classification management.

**Read**: Introductory text to the Bibliography of happiness, chapter 4 <u>Classification of</u> <u>Publications</u>, section 4/1 classification of **subjects** 

#### Publication classification screen: review entries 1

| s | ort                                 | & Filt | er                |          | Records             |                                | Find           |         |           |                  | Text F          | ormatt |
|---|-------------------------------------|--------|-------------------|----------|---------------------|--------------------------------|----------------|---------|-----------|------------------|-----------------|--------|
|   | <                                   |        | Subjects_countuse | × ==     | Subjects correlates | ×                              | Findings on su | bject 🗙 | -8        | Subjects bibliog | raphy           | × E    |
| 1 |                                     | lev    | el 0 STUDY of HAP | PINESS   |                     |                                |                | ~       | Bik       | oliography       | liography subje |        |
| 1 |                                     | ŀ      | evel 1            |          |                     |                                |                |         | $\sim$    | Main subje       | ects            |        |
| J |                                     |        |                   |          |                     |                                |                |         |           |                  |                 |        |
|   |                                     | Lev    | el Category       |          |                     | Number of related publications |                |         |           |                  |                 |        |
|   |                                     | 0      | STUDY of HAPPIN   | ESS      |                     |                                |                | 0       | Pub       | lications        |                 |        |
|   | 1 Development of happiness research |        |                   |          |                     |                                | 44             |         | lications |                  |                 |        |
|   |                                     | 2      | Early philoso     | phy of h | appiness            |                                |                | 4       | Pub       | lications        |                 |        |

Classifications will extend over time when new topics are addressed in happiness research. This will require that codes based on an earlier version be adjusted. You can review an change codes opening the list of publications sorted in a subject category.

#### Publication classification screen; review entries 2

| So | ort & Filter                             |              | Records                         | Find                    | Text                                                             | t Formatting         | 5                             |
|----|------------------------------------------|--------------|---------------------------------|-------------------------|------------------------------------------------------------------|----------------------|-------------------------------|
|    | < 📑 Su                                   | ubjects_cour | ntuse 🗙 🗐 Subjects correlates 🗙 | Findings on subject     | t 🗙 📑 Subjects bibliography                                      | × 📑 Publication      | × 📑 Publications on subject × |
|    | Subje                                    | ct Deve      | elopment of happiness research  |                         |                                                                  |                      |                               |
| 1  |                                          |              | Publication reference           | Title                   |                                                                  |                      |                               |
| 1  | Publi                                    | ication      | Angner (2005)                   |                         | ive Measures of Well-Being<br>sophical Examination.              | ~                    |                               |
|    | Publi                                    | cation       | Angner (2011a)                  |                         | lution of Eupathics. The Histo<br>ive Measures of Well-Being.    | orical Roots of      |                               |
|    | Publi                                    | cation       | Aria et al. (2020)              |                         | g the Evolution of Social Rese<br>on 30 Years of Social Indicate |                      |                               |
|    | Publication Bellebaum & Hettlage (2010a) |              | Happin                          | ess Research is Rising. |                                                                  |                      |                               |
|    | Publi                                    | cation       | Braun (2002)                    |                         | che Glücksforschung. Ein sch<br>ngen. (Emperical Happiness       |                      |                               |
|    | Publi                                    | cation       | Bruni (2004)                    |                         | ppiness Transformation Prob<br>dge Tradition.                    |                      |                               |
|    | Publication Charles-Leija et al. (2018)  |              |                                 |                         | visión de Aportaciones que C<br>de la Utilidad y la Felicidad e  |                      |                               |
|    | Publi                                    | cation       | Chen & Davey (2008)             | Happin                  | ess and Subjective Wellbeing                                     | g in Mainland China. |                               |
|    | Publi                                    | cation       | Cieslik (2017a)                 | The Ha                  | ppiness Riddle and the Quest                                     | for a Good Life      |                               |

Click **publication** and you get to the Publication entry screen on which you can see the assigned subject categories and change these.

## MANAGE classification of people investigated

#### Studies overview B Main Form × Bublication $\times$ $\times$ Create new study People Methods Bibliography Correlates Measures Statistics More WHO General publics Number of findings Special publics by Special publics /HERE 41. Areas Nations Regions etc

#### People classification screen 1

#### **MANAGE PUBLICS (WHO)**

**General public:** All people living in a place who are able to participate in the study. There is difference in the minimal aged considered to be required and consequently ageranges are coded, such as +15 aged or +21 aged in a nation. Note that working aged people are considered to be a special public. You can add an additional age range in the bottom row of the table >|

**Special publics:** Particular groups, such as students, elderly and prisoners. This classification is ordered using MAIN classes, such as *PARENTHOOD* among which are SUB-classes such as *single parents*.

Add synonyms so that users can easily identify the public when searching the website. Likewise, add links to correlate subjects, so that users can combine findings from studies on this particular group with findings on this kind of people obtained in general population surveys. You can add an additional special public within a Maim topic in the bottom row of hat section of the table >|

#### MANAGE PLACES (WHERE)

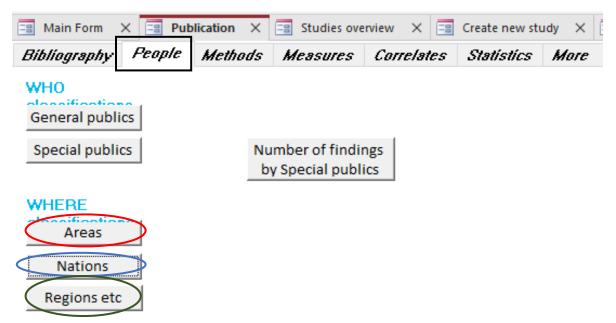

**Area:** Territory other than a nation or region as distinguished below. Typically multinational areas, such as the Mediterranean countries or the European Union. You can add areas in the bottom row of the table >|

**Nation:** Territory of a state. Nation states recognized by the United Nations. Enter the 2diget ISO code for these nations. Next to the currently recognized nations, there are **de facto nations** such as Taiwan and **former nations**, such as the East German DDR. All nations on which data on happiness are available should be entered in the classification.

**Region**: Area within nations, such as a provinces or city. When available, regions are identified with a 3-digit ISO code. In this classification, constituencies in federal states are denotes as a region, e.g. in the case of states like Texas in the United states of America. When available, regions are identified with a 3-digit ISO code. This classification requires further refinement.

You can add territories in the bottom row of these classifications >|

**Read** Introductory text to the Collection of Correlational Findings, chapter 5 <u>Classification</u> <u>of Findings</u>, section 5/4 **Classification by people investigated** 

## MANAGE classification of research methods

#### Methods classification screen

| 📑 Main Form 🛛 🔚 Pub | lication $\times$ | Studies ove | rview 🗙 🗔  | Create new stu | udy 🗙 🗔 |
|---------------------|-------------------|-------------|------------|----------------|---------|
| Bibliography People | Methods           | Measures    | Correlates | Statistics     | More    |
| Study methods       |                   | 1           |            |                |         |
| Assessment          |                   |             |            |                |         |
| Sampling            |                   |             |            |                |         |
| Surveys             |                   |             |            |                |         |
| Survey<br>programs  |                   |             |            |                |         |
|                     |                   |             |            |                |         |

#### Assesment

Assessment: The way in which happiness was measured in a study, such as a face-toface interview. You can add new such techniques in the row at the bottom of the table >|

**Sampling:** How participants were selected. A main difference is between probability and non-probability methods. You can add new such ways in the row at the bottom of the table **>** 

**Survey:** A quantitative study among a large group of people, such as the general public in a nation. Typically denoted with a name, such as the General Social Survey in the USA. Survey names are preceded with a two-diget nation code. You can add new surveys in the row at the bottom of the table >|

Survey program: Most survey studies are repeated periodically, such as the abovementioned General Social Survey (GSS) in the USA. In such cases detail about measurement sampling and documentation is entered with the program and copied automatically to the separate surveys. Names of cross-national programs are preceded with INT for international. You can add new survey programs in the row at the bottom of the table >]

**Read** Introductory text to the Collection of Correlational Findings, chapter 5 <u>Classification</u> <u>of Findings</u>, section 5/5 **Classification by method of investigation** 

## MANAGE classification of Measures of Happiness used

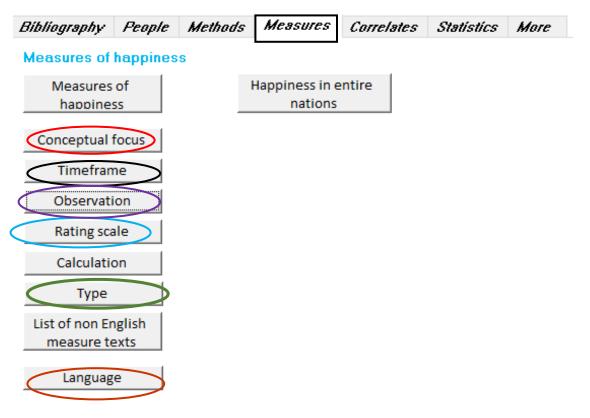

Measures classification screen

On this screen you can *change, add* or *delete* measures of happiness. Measures of happiness are classified using a **measure code**, which **codes denote identical measures**. Since there is much variation in how questions on happiness are phrased, that results in more than 1000 variants That is required to allow comparison of research findings on happiness, which main aim of this database. Differences in findings can be due to variation in the measurement of happiness, and this detailed coding helps to identify such measurement bias.

Measure codes consist of the following elements

- **Conceptual focus**: The kind of happiness measured and key-words used in questions.
- Time frame: The period over which happiness is assessed
- **Observation**: The method by which happiness is assessed. A main difference is between self-reports and behavioral observation of happy behavior
- Rating scale: The metric used for recording the degree of happiness
- Range: Number of response options

• Variant: If measures are identical on all above features, they can still differ slightly in formulation. These sub-variants are marked with a character, such as a or b.

#### Equivalent measure Type

Happiness measures are sorted into *equivalent* variants, within which comparison across nations is possible. This sorting is presented on the website at <a href="https://worlddatabaseofhappiness.eur.nl/equivalent-measures/">https://worlddatabaseofhappiness.eur.nl/equivalent-measures/</a>

#### Language

When available, enter the text of questions in other languages than English. This may help to identify semantic variation behind differences in average happiness across nations.

Text in the native languages is also used in the technique of the <u>International Happiness</u> <u>Scale Interval Study</u>, which aims at bypassing semantic difference.

#### How to search a measure

Before adding or changing a code, make sure that the measures does not exist already On this screen you can also select measures on *text used* in the description of questions or observation schedules.

**Read** Introductory text to the Collection Measures of Happiness chapter 6 <u>Classification</u> of Happiness Measures

## MANAGE classification of <u>correlate subjects</u>

## Correlates classification screen

| Bibliography People Methods                         | Measures Correlates Statistics More   |
|-----------------------------------------------------|---------------------------------------|
| Correlate subjects                                  | Number of findings<br>by main subject |
| Specification variables<br>List pictures in studies |                                       |

#### Correlate subject entry screen

Record: I4 4 1 of 9 + H +\* 🔀 No Filter Search

|                | vel 1                              | ~        | Main sul      | niects   |           |      |
|----------------|------------------------------------|----------|---------------|----------|-----------|------|
|                |                                    |          | Number o      |          |           |      |
| eve            | Category                           | corre    | elate finding |          |           | Id   |
| 0              | ACTIVITY LEVEL (how much one does) |          | 0             | Findings |           | 42   |
| 1              | Development of activity            |          | 0             | Findings |           | 43   |
| 2              | Earlier activity level             |          | 0             | Findings |           | 44   |
| 2              | Change in activity level           |          | 0             | Findings |           | 45   |
| 3              | Change in physical activity        |          | 0             | Findings |           | 8070 |
| 2              | Later activity level               |          | 0             | Findings |           | 46   |
| 1              | Current activity level             |          | 0             | Findings |           | 47   |
| 2              | Physical activity                  |          | 0             | Findings |           | 48   |
| 2              | Mental activity                    |          | 3             | Findings |           | 49   |
| 2              | Social activity                    |          | 0             | Findings |           | 7072 |
| 2              | Work activity                      |          | 0             | Findings |           | 7922 |
| 1              | Attitudes to own activity level    |          | 0             | Findings |           | 50   |
| 2              | Perceived over/under activity      |          | 3             | Findings |           | 51   |
| 2              | Satisfaction with activity level   |          | 1             | Findings |           | 52   |
|                |                                    |          |               |          |           |      |
| ACT            |                                    | Category |               |          | a. p. 1   |      |
| ACT            | IVITY LEVEL (how much one does)    | Category |               |          | Ok Do     |      |
| <br><u>Key</u> | words                              | € Edit   |               |          | <br>Ok Do |      |
| <br><u>Key</u> |                                    | C Edit   |               |          | <br>Ok Do |      |
| <br><u>Key</u> | words                              | € Edit   |               |          | <br>Ok Do |      |

On this screen, you can manage the classification of correlates as explained above in the technique of classification management.

- You can add, delete and move subject categories
- You can add *keywords* to each subject categories, with which users can find categories named otherwise in the WDH taxonomy
- You can *link* to related subject categories in this subject classification

|    |         | 3 Classifications X 🗗 Subjects_countuse X 🔄 Subjects correlates X 🔄 Findings on subject X 🔄 Subjects bibliography X 🔄 Publication | n × |
|----|---------|----------------------------------------------------------------------------------------------------|-----|
| L  | lev     | vel 0 INCOME Correlate subjects                                                                                                   |     |
| L  | le      | evel 1 Main subjects                                                                                                    |     |
| L  | Leve    | el Category Number of                                                                                                    | Ic  |
| Н  |         |                                                                                                    | 172 |
| H  | -       |                                                                                                    |     |
| L  | 1       | Development of one's income                                                                                                    | 172 |
|    | 2       | Earlier income 3 Findings                                                                                                    | 172 |
| Г  | 3       | Earlier level of income 18 Findings                                                                                               | 173 |
|    | 3       | Earlier sufficiency of income 10 Findings                                                                                         | 173 |
|    | 3       | Earlier relative income level 1 Findings                                                                                          | 630 |
| E  | 3       | Earlier satisfaction with income 3 Findings                                                                                       | 173 |
| Γ  | Ea      | rlier sufficiency of income Category Ok Do                                                                                        |     |
| L  | Ko      | vwords C Edit                                                                                                    |     |
| L  |         | Vivoids for income, earlier attitudes to C Add new                                                                                |     |
| L  | inc     | come C Move                                                                                                    |     |
| L  |         | ⊂ Delete                                                                                                    |     |
| L  |         | Level See also category Manage Refresh #relations                                                                                 |     |
| L  | •       |                                                                                                    |     |
|    |         |                                                                                                    |     |
|    | Re      | ecord: H                                                                                                    |     |
|    |         | I 4 5 of 83 > H > Filtered Search                                                                                                 |     |
| 11 | cecord: |                                                                                                    |     |

#### Correlate classification screen: revise 1

#### **Revise earlier classifications**

This subject classification will develop together with the expansion of happiness research and that requires periodical revision of subject codes given to research findings. Such revisions are facilitated using the above screen, Click **findings** and a list will appear.

| Correlate | classification | screen: | revise | 2 |
|-----------|----------------|---------|--------|---|
|-----------|----------------|---------|--------|---|

| 📑 Main Form 🗙 📑 Classifications 🗙              | 📑 Subjects correlates 🗙 📑 Findings | s on subject $	imes$ |
|------------------------------------------------|------------------------------------|----------------------|
| Findings on subject Earlier level of           | fincome                            |                      |
| Study name                                     | Ok Author's concept                | Refresh list         |
| Abolhassani & Alessie (2013): study<br>DE 1994 | ↑ Mousehold income                 | Details              |
| Chiriboga (1982a): study US 1969               | Earlier level of income            | Details              |
| Clark et al. (2015): study DE 1992             | Poverty                            | Details              |
|                                                |                                    |                      |

Click details and the correlate entry form will appear on which you can enter changes.

**Read:** Introductory text to the Collection of Correlational Findings, chapter 5 <u>Classification of Findings</u>, section 5/1 **Classification by subject of correlates** 

|                                              |         | -= Studies ove |                          | Create new stu | uuy 🔨 🕒 |
|----------------------------------------------|---------|----------------|--------------------------|----------------|---------|
| Bibliography People                          | Methods | Measures       | Correlates               | Statistics     | More    |
| Correlate subjects<br>Specification variable |         |                | of findings<br>n subject |                |         |
| List pictures in studie                      | 5       |                |                          |                |         |

## **MANAGE Classification of** specification variables

Correlational Findings involve often specifications, e.g., when the correlation between happiness and income is reported for males and females separately. If the correlation is stronger among males, the relation is said to be 'contingent' on sex or 'moderated' by gender.

Such contingencies are of great interest in synthetic studies that go beyond general effects but focus on what works for whom? For example, whether university education adds more to the happiness of males then females. That differences can then be recorded in the separate classification of 'specification variables' in this case also named 'gender'.

| I | ۲ 🕄                                                  | Find                 | lings on subject 🗙 📑 Subjects bibliogr        | raphy X 📑 Publication X 📑 Public | cations on subject $~	imes$ | $\blacksquare$ Specification variables $\times$ |          |
|---|------------------------------------------------------|----------------------|-----------------------------------------------|----------------------------------|-----------------------------|-------------------------------------------------|----------|
|   | Spe                                                  | e <b>cif</b> i<br>Id | ication variables<br>Description              | Keywords                         | Remarks                     | Number of correlate<br>findings                 |          |
| ľ | •                                                    | 1                    | age                                           | young, old, generation, cohort   |                             | 462                                             | Findings |
| ľ |                                                      | 42                   | assessment: conditions during                 | mood                             |                             | 17                                              | Findings |
|   |                                                      | 41                   | assessment: mode                              | interview, questionnaire, web    |                             | 1                                               | Findings |
|   |                                                      |                      | assessment: order of presentation             | priming                          |                             | 5                                               | Findings |
| ł |                                                      | 53                   | attendance                                    | presence in classes              |                             | -                                               | . 1      |
|   | Level See also correlational subjects Manage Refresh |                      |                                               |                                  |                             |                                                 |          |
|   | Recor                                                |                      | 1 of 1     See also special publics     roups | Mana                             | re <u>Refresh</u>           |                                                 |          |

Specification variables can be linked to **correlate subjects** an to **special publics**. You can also add **keywords**.

You can review an change specification variables included in a correlational finding opening a **list of findings** in which this specification was used.

Specification variables are sorted alphabetically. You can add a new variable in the bottom row **|**<

**Read**: Introductory text to the Collection of Correlational Findings, chapter 5 <u>Classification of Findings</u>, section 5/2 **Classification by subject of specification variables** 

## MANAGE classification of statistics

## Statistics classification screen 1

| 📑 Main Form  | × 📑 Put | olication $\times$ | E Studies ove | erview 🗙 🔚   | Create new stu | idy 🗙 📑 |
|--------------|---------|--------------------|---------------|--------------|----------------|---------|
| Bibliography | People  | Methods            | Measures      | Correlates ( | Statistics     | More    |
|              |         |                    |               |              |                |         |
| Measures of  | F       |                    |               |              |                |         |
| association  |         |                    |               |              |                |         |

Click measures of association and the following screen appears

#### Statitics classification screen 2

| Alin Form X - Publication X - Studies overview X - Create new study X - Publications overview                                                                                                    | 🗙 📑 Subjects bibliography 🗙 📑 🔇 |  |  |  |  |
|----------------------------------------------------------------------------------------------------|---------------------------------|--|--|--|--|
| Statistical methods Number of Code / Ic Description                                                                                                    | of correlate<br>findings        |  |  |  |  |
| Aov       ANALYSIS of VARIANCE (ANOVA)         Type: statistical procedure       Type: statistical procedure         Measurement level: Correlate(s): nominal, Happiness: metric.       In an ANOVA, the total happiness variability, expressed as the sum of squares, is split into two or more parts, each of which is assigned to a source of variability. At least one of those sources is the variability of the correlate, in case there is only one, and always one other is the residual variability, which includes all unspecified influences on the happiness variable. Each sum of squares has its own number of degrees of freedom (df), which sum up to Ne -1 for the total variability. If a sum of squares (SS) is divided by its own number of df, a mean square (MS) is obtained. The ratio of two correctly selected mean squares has an F-distribution under the hypothesis that the corresponding association has a zero-value.         NOTE: A significantly high F-value only indicates that, in case of a single correlate, the largest of the c mean values is systematically larger than the smallest one. Conclusions about the other pairs of means require the application of a Multiple Comparisons Procedure (see e.g. BONFERRONI's MULTIPLE COMPARISON TEST, DUNCAN's MULTIPLE RANGE TEST or | 398 <u>Findings</u>             |  |  |  |  |
| b       REGRESSION COEFFICIENT (non-standardized) by LEAST SQUARES (OLS)<br>Type: test statistic<br>Measurement level: Correlate: metric, Happiness: metric<br>Theoretical range: unlimited<br>Meaning:<br>b > 0 A higher correlate level corresponds with a higher happiness rating on average.<br>B < 0 A higher correlate level corresponds with a lower happiness rating on average.<br>B = 0 Not any correlation with the relevant correlate.       9832 Findings                                                                                                    |                                 |  |  |  |  |
| b(2SLS         TWO STAGE LEAST SQUARE REGRESSION coefficient.           117         In the first stage, each explanatory variable that is an endogenous covariate in the equation of interest is regressed on all of the exogenous variables in the model, including both exogenous covariates in the equation of interest and the excluded instruments.                                                                                                    | 11 Findings                     |  |  |  |  |
| Record: 14 < [1 of 101] [1] SNO Filter [Search                                                                                                    |                                 |  |  |  |  |

You can add a statistic at the bottom of this table >|

Describe:

- Type
- Measurement level
- Theoretical range
- Meaning

**Read:** Introductory text to the collection of Correlational Findings, chapter 4 <u>Statistics</u> <u>used</u>

## **MORE: Further functions in this MS-Access database**

| ane       | Bibliography | People     | Methods   | Meas | ures | Correlates     | Statistics  | More |
|-----------|--------------|------------|-----------|------|------|----------------|-------------|------|
| gation P. | Excerpists   | 5          |           |      | S    | tudies not on  | internet    |      |
| Navi      | Manage nati  | ons rankin | g studies |      | Pub  | lications doub | le entered? |      |
|           |              |            |           |      |      |                |             |      |

#### Excerpists

List of people who have added to the World Database of happiness over the years. You can *add* people in the bottom row >|. The program will automatically sort alphabetically.

You can *mark* currently active excerpists.

#### Reviewers

People entitled to accept entries for presentation on the website. Only the administrator can make such marks

#### Manage nations ranking studies

Using this table you can select findings on average happiness in nations for presentation on the website in the <u>Rank Reports of Happiness in Nations</u>.

#### Studies not on internet

List of studies on happiness in nations using deficient sampling methods and are for that reason not presented in the rank reports on the website.

#### **Publications double**

Lists publications that have appeared in different versions and/or in different media. Useful to check when entering a study, since the different versions can involve additional information.

## Appendix A Publication notation form

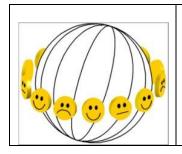

## **Bibliography of Happiness**

Id number

# PUBLICATION NOTATION FORM

#### Author/ year:

O Pdf copy available

| Discipline                                        |                       |                        |                      |  |
|---------------------------------------------------|-----------------------|------------------------|----------------------|--|
| O philosophy O social sciences                    | O life sciences       |                        |                      |  |
| Subject matter                                    |                       |                        |                      |  |
| O concept O measurement                           | O determinants        | O consequences         | O beliefs and ideals |  |
|                                                   |                       |                        |                      |  |
| Type of document                                  |                       |                        |                      |  |
| O treatise O policy paper                         | O literature study    | O general review       | O special subject    |  |
| O report of empirical research                    | O single study        | O meta-analysis        | O data set           |  |
|                                                   |                       |                        |                      |  |
| Time frame of data on happiness                   |                       |                        |                      |  |
| O past O present                                  | O expected            | O perceived changes in | n happiness          |  |
|                                                   |                       |                        |                      |  |
| Happiness variants measured                       |                       |                        |                      |  |
| O overall O hedonic level                         | O contentment         |                        |                      |  |
|                                                   |                       |                        |                      |  |
| Inclusion in findings archive                     |                       |                        |                      |  |
| O yes: at least one valid measure of ha           | O no: no valid measur | re of happiness used   |                      |  |
|                                                   |                       | O no: no new           | data                 |  |
| Subject categories addressed in this publication: |                       |                        |                      |  |
| Identification number                             | Short subject name    |                        |                      |  |

#### Appendix B Study notation form

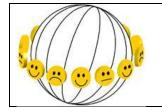

World Database of Happiness FINDING NOTATION FORM

To be used for entering findings in database by copy/paste. Complete in MS-Word.

#### **EXERPTER** (your name and date of this entry)

#### Publication in which study is reported

Author(s)

Title

Source: Journal (name, years, vol., pp., ISSN) or book (publisher, years, ISDN)

#### Population investigated

Place (nation, region, town)

Time (year, month)

Public (kind of people, e.g. students)

Sample: how subjects were selected

Non-response: % not available, characteristics of non-participants

N: number of persons that participated in the study

Assessments: methods used to obtain information (e.g. 'face-to face interview')

Remarks: e.g. name of research program

#### **MEASURED HAPPINESS**

Page(s) in report

Authors name for variable

Full text in English

Full text in original language (if not English)

Observed responses (freq. distribution, including Don't know and No Answer)

Error estimates (e.g. retest-reliability, inter-correlation in multiple item scale)

If the study involves more indicators of happiness, enter each on a copy of this page

## **CORRELATIONAL FINDING**

#### **Measured correlate**

Page(s) in report

Authors name for correlated variable

Measurement of correlated variable (full text of questions or observation)

Line width in this field maximally 50 positions proportional

Observed responses (Frequencies in % or Mean and SD)

Error estimates (if any)

#### **Observed association with happiness**

In case of more statistics or queries, add rows with table function

| Happiness | Statistics | Elaboration/remarks                                          |
|-----------|------------|--------------------------------------------------------------|
| measure   |            | Line width in this field maximally 50 positions proportional |
| Nr:       |            |                                                              |

Add rows to this table if the finding is described by more statistics

If the study reports more findings on happiness, enter each on a copy of this page

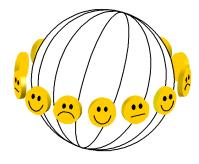

## World Database of Happiness

http://worlddatabaseofhappiness.eur.nl Erasmus Happiness Economics Research Organization EHERO Erasmus University Rotterdam POB 1738, 3000DR Rotterdam, The Netherlands, VanderGoot Building (M) room 5-41 Telephone: +31 14082102, Fax: +31 104089157 E-mail: <u>veenhoven@ese.eur.nl</u>

#### Subject: Excerpt of your study

Date:

Dear colleague,

I am involved in the study of happiness. I gather the results of the many empirical investigations on that subject and store these in my 'World Database of Happiness'. This finding archive is freely available on Internet. The goal is to facilitate research synthesis, as explained in more detail <u>here</u>.

In the context of this project I have read the following report written by you:

.....

From this report, I extracted the relevant information on happiness, together with .... .....(cc).

The enclosed excerpt does not reflect the full argumentation in your report, but merely summarizes the findings on happiness in a systematic way. The excerpt limits to data yielded by indicators that fit my definition of happiness.

I kindly request your cooperation regarding the following:

- Please check whether the excerpt summarizes your findings correctly.
- Please answer the questions mentioned below or at the backside of this letter (if any)
- I welcome any further findings on happiness obtained in this study that were not included in this report.
- If you have done more work on happiness, please send me a copy. On the website you can see which publications by you have already been processed.
   Please go to: <u>https://worlddatabaseofhappiness.eur.nl/search-the-database/bibliography/</u> and then search on author.

Kind regards,